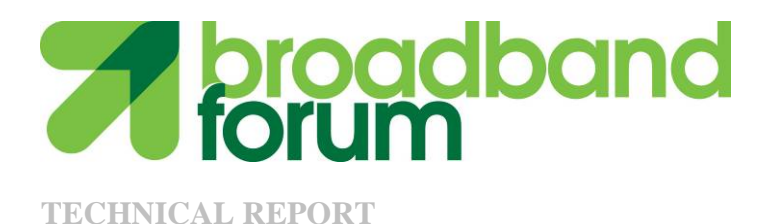

# **TR-140** TR-069 Data Model for Storage Service Enabled Devices

**Issue Number: 1.1 Issue Date: December 2007** 

© The Broadband Forum. All rights reserved.

#### **Notice**

The Broadband Forum is a non-profit corporation organized to create guidelines for broadband network system development and deployment. This Technical Report has been approved by members of the Forum. This document is not binding on the Broadband Forum, any of its members, or any developer or service provider. This document is subject to change, but only with approval of members of the Forum.

This document is provided "as is," with all faults. Any person holding a copyright in this document, or any portion thereof, disclaims to the fullest extent permitted by law any representation or warranty, express or implied, including, but not limited to,

(a) any warranty of merchantability, fitness for a particular purpose, non-infringement, or title;

(b) any warranty that the contents of the document are suitable for any purpose, even if that purpose is known to the copyright holder;

(c) any warranty that the implementation of the contents of the documentation will not infringe any third party patents, copyrights, trademarks or other rights.

This publication may incorporate intellectual property. The Broadband Forum encourages but does not require declaration of such intellectual property. For a list of declarations made by Broadband Forum member companies, please see www.broadband-forum.org.

# **Version History**

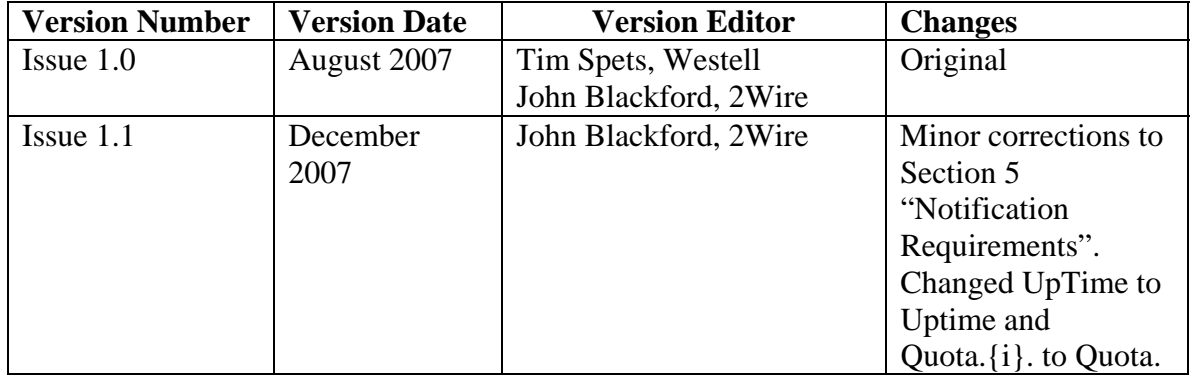

Technical comments or questions about this document should be directed to:

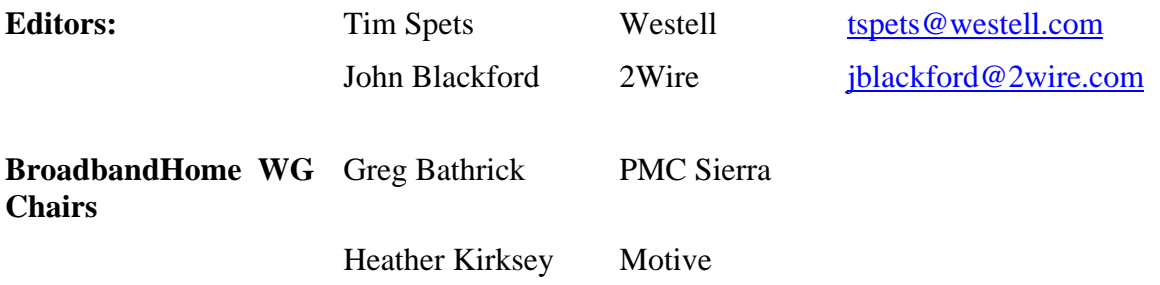

# **Table of Contents**

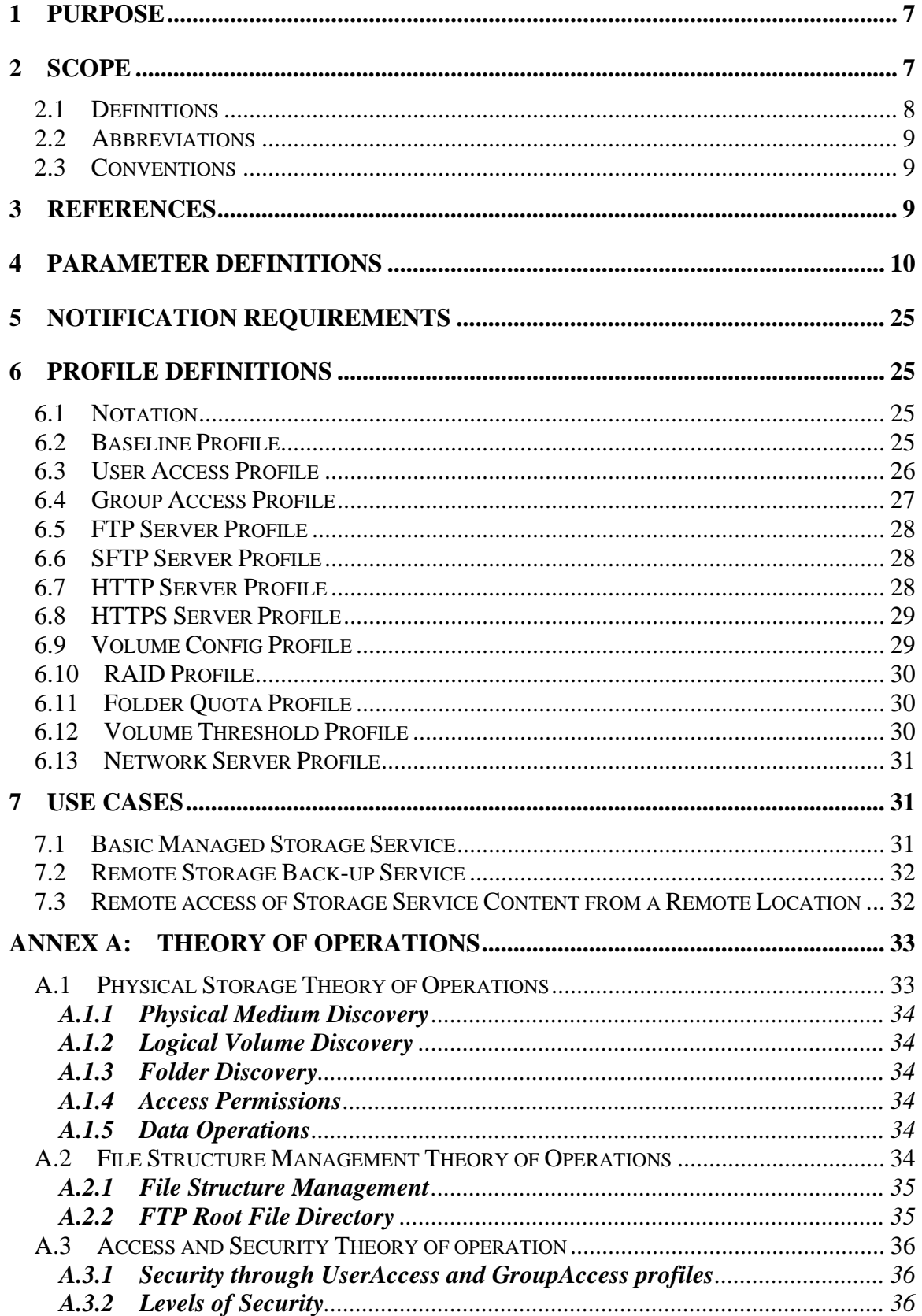

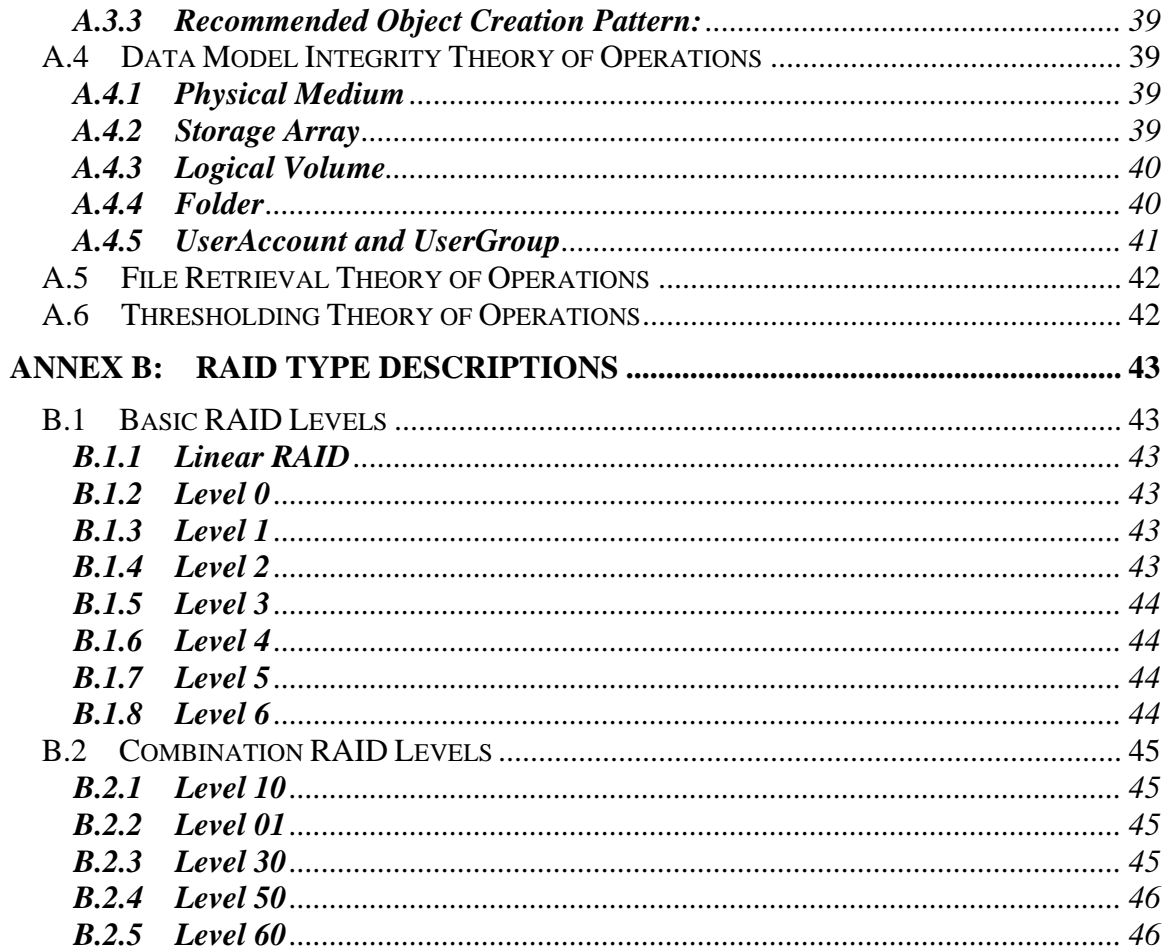

#### **Summary**

This document, TR-069 Data Model for Storage Service Devices, permits the remote management of Storage Service devices via CWMP as defined in TR-069 and TR-106. It covers the data model for describing a Storage Service device as well as rules regarding notifications on parameter value change. General use cases are also described including standard data model profiles that would typically be seen while remotely managing a device of this nature.

# **Broadband Forum Technical Report TR-140**

# **TR-069 Data Model for Storage Service Devices**

# **1 Purpose**

This document, TR-069 Data Model for Storage Service Devices, permits the remote management of Storage Service devices via CWMP as defined in [2] and [3]. It covers the data model for describing a Storage Service device as well as rules regarding notifications on parameter value change. General use cases are also described including standard data model profiles that would typically be seen while remotely managing a device of this nature.

This document defines StorageService as the container associated with the provisioning of objects for Storage Service devices. CPE making use of a StorageService object MUST adhere to all of the data-hierarchy requirements defined in [3]. In the context of [3], the StorageService object is a service object. As such, individual CPE devices can contain one or more of these objects within their Services object alongside the generic data objects defined in [3]. The presence of more than one StorageService object would be appropriate primarily where a CPE device serves as a management proxy for other non-TR-069 capable Storage Service devices. For example, an internet gateway device might serve as a management proxy for one or more non-TR-069 capable Network Attached Storage (NAS) Devices.

# **2 Scope**

This document defines the data model for provisioning a CPE device that maintains a storage service such as a NAS device by an Auto-Configuration Server (ACS) using the mechanism defined in [2].

The goals of this specification are as follows:

- Enable troubleshooting and remote configuration of Storage Service devices from an ACS.
- Accommodate Storage Service devices that are either embedded as part of an internet gateway device, as defined in [2], or a standalone device.

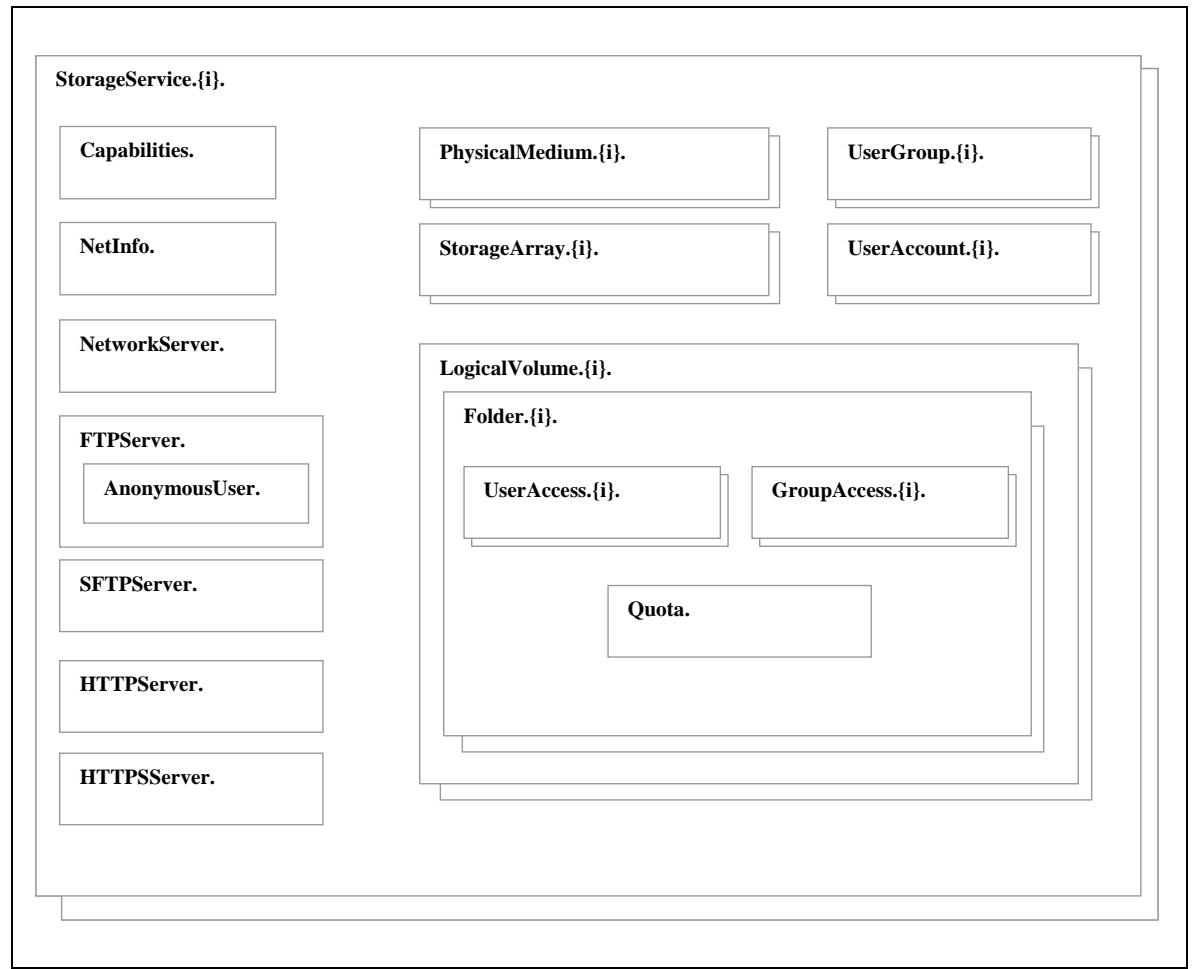

**Figure 1 – StorageService Object Structure** 

Figure 1 depicts the StorageService object structure as seen in the Parameter Definitions section. This image provides a high-level overview of the different objects that exist in this data model and how they are associated.

#### **2.1 Definitions**

This document defines the following terms:

**AFP**: The Apple Filing Protocol is a network protocol used to exchange files.

**NAT**: When a NAS device resides behind a residential gateway then typically Network Address Translation (NAT) will be used to allow the NAS device to communicate to the Internet through the residential gateway while protecting the IP address known to the NAS.

**NFS**: The Network File System is a network protocol used to exchange files.

**RAID**: A Redundant Array of Inexpensive Drives allows multiple physical media to be combined into a larger (in either size or number) storage concept.

**SMB**: Server Message Block is a network protocol used to exchange files.

**WebDAV**: Web-based Distributed Authoring and Versioning is used to enhance HTTP (and HTTPS) for publishing files.

#### **2.2 Abbreviations**

This document defines the following abbreviations:

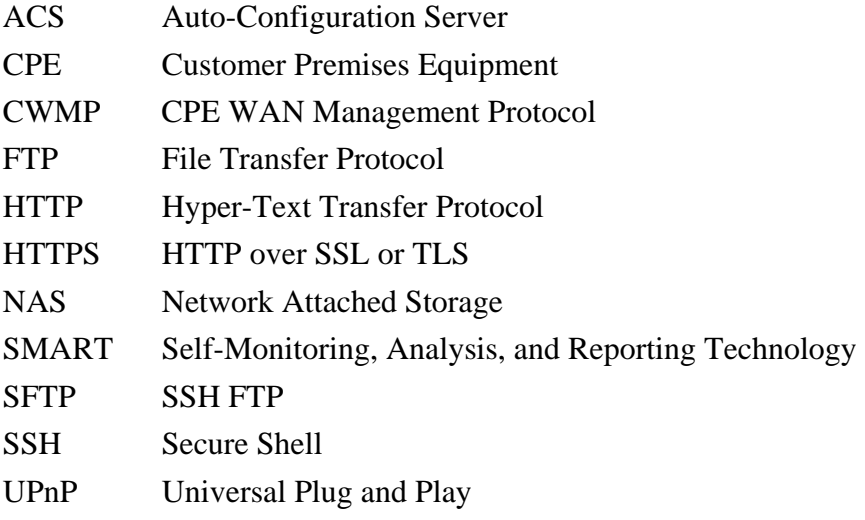

#### **2.3 Conventions**

In this document, several words are used to signify the requirements of the specification. These words are often capitalized.

**MUST** This word, or the adjective "REQUIRED", means that the definition is an absolute requirement of the specification.

**MUST NOT** This phrase means that the definition is an absolute prohibition of the specification.

- **SHOULD** This word, or the adjective "RECOMMENDED", means that there may exist valid reasons in particular circumstances to ignore this item, but the full implications must be understood and carefully weighted before choosing a different course.
- **MAY** This word, or the adjective "OPTIONAL", means that this item is one of an allowed set of alternatives. An implementation that does not include this option MUST be prepared to inter-operate with another implementation that does include the option.

#### **3 References**

The following Broadband Forum Technical Reports and other references contain provisions, which, through reference in this text, constitute provisions of this document.

At the time of publication, the editions indicated each of the listed documents were valid. All Technical Reports and other references are subject to revision; users of this document are therefore encouraged to investigate the possibility of applying the most recent edition of the Technical Report and other references listed below. A list of the currently valid Broadband Forum Technical Reports is published at www.broadband-forum.org.

NOTE – The reference to a document within this document does not give it, as a standalone document, the status of a Technical Report.

- [1] RFC 2119, *Key words for use in RFCs to Indicate Requirement Levels*, http://www.ietf.org/rfc/rfc2119.txt
- [2] TR-069 Amendment 1, *CPE WAN Management Protocol*, Broadband Forum Technical Report
- [3] TR-106 Amendment 1, *Data Model Template for TR-069-Enabled Devices*, Broadband Forum Technical Report

# **4 Parameter Definitions**

**Table 1** lists the objects associated with a Storage Service device and its parameters. The notation used to indicate the data type of each parameter, and the notation associating with multi-instance objects, follows the notation defined in [3].

| Name <sup>1</sup>                | <b>Type</b> | Write <sup>2</sup> | <b>Description</b>                                                                                                    | Object<br>Default $3$ |
|----------------------------------|-------------|--------------------|----------------------------------------------------------------------------------------------------|-----------------------|
| .StorageService.{i}.             | object      |                    | The Service Object for a Storage<br>Service device.                                                                                                    |                       |
| Enable                           | boolean     | W                  | Enables or Disables the entire Storage<br>mechanism.                                                                                                    |                       |
| PhysicalMediumNumberOfEntries    | unsignedInt |                    | The number of instances of<br>PhysicalMedium.                                                                                                    |                       |
| StorageArrayNumberOfEntries      | unsignedInt |                    | The number of instances of<br>StorageArray.                                                                                                    |                       |
| LogicalVolumeNumberOfEntries     | unsignedInt |                    | The number of instances of<br>LogicalVolume.                                                                                                    |                       |
| UserAccountNumberOfEntries       | unsignedInt |                    | The number of instances of<br>UserAccount.                                                                                                    |                       |
| <b>UserGroupNumberOfEntries</b>  | unsignedInt |                    | The number of instances of UserGroup.                                                                                                    |                       |
| StorageService. (i) Capabilites. | object      |                    | The overall capabilities of a Storage<br>Service device. This is a constant<br>read-only object, meaning that only a<br>firmware upgrade will cause these<br>values to be altered. |                       |
| FTPCapable                       | boolean     |                    | Does this device contain an FTP server<br>allowing clients to access the data via<br>an FTP client?                                                                                |                       |

**Table 1 – Parameter list for a Storage Service device** 

 $\frac{1}{1}$  The name of a Parameter is formed from the concatenation of the base path, (refer to [3] section 2.1), the object name shown in the yellow header, and the individual Parameter name.

<sup>2</sup> "W" indicates the parameter MAY be writable (if "W" is not present, the parameter is defined as read-only). For an object, "W" indicates object instances can be Added or Deleted.

The default value of the parameter on creation of an object instance via TR-069. If the default value is an empty string, this is represented by the symbol <Empty>.

| Name <sup>1</sup>         | <b>Type</b> | Write <sup>2</sup> | <b>Description</b>                                                                                                    | Object<br>Default $3$ |
|---------------------------|-------------|--------------------|----------------------------------------------------------------------------------------------------|-----------------------|
| SFTPCapable               | boolean     | $\overline{a}$     | Does this device contain an SSH FTP<br>server allowing clients to access the<br>data via an SFTP client?                                                                                                    |                       |
| <b>HTTPCapable</b>        | boolean     |                    | Does this device contain an HTTP<br>server allowing clients to access the<br>data via an HTTP client?                                                                                                    |                       |
| <b>HTTPSCapable</b>       | boolean     |                    | Does this device contain an HTTPS<br>server allowing clients to access the<br>data via an HTTPS client?                                                                                                    |                       |
| <b>HTTPWritable</b>       | boolean     |                    | Does this device contain an HTTP<br>server that supports creating files via an<br>HTTP PUT/POST mechanism that<br>would allow an HTTP client to upload<br>files via HTTP? This is also sometimes<br>referred to as "WebDAV" support.                                                                                |                       |
| SupportedNetworkProtocols | string      |                    | Comma-separated list of supported<br>application-level network protocols.<br>The possible set of supported network<br>protocols is an enumeration <sup>4</sup> of the<br>following strings:<br>"SMB"<br>"NFS"                                                                                                    |                       |
| SupportedFileSystemTypes  | string      |                    | "AFP"<br>Comma-separated list of supported<br>FileSystems Types. The possible set of<br>supported file system types is an<br>enumeration <sup>4</sup> of the following strings:<br>"FAT <sub>16</sub> "<br>"FAT32"<br>"NTFS"<br>"HFS"<br>$HFS+$ "<br>"HSFJ"<br>"ext2"<br>" $ext{3"}$<br>" $XFS"$<br><i>"REISER"</i> |                       |
| SupportedRaidTypes        | string      |                    | Comma-separated list of supported<br>RAID types. The possible set of<br>supported RAID types is an<br>enumeration <sup>4</sup> of the following strings:<br>"RAID0"<br>"RAID1"<br>"RAID2"<br>"RAID3"<br>"RAID4"<br>"RAID5"<br>"RAID6"<br>"RAID10"<br>$"RAID0+1"$<br>"RAID30"<br>"RAID50"<br>"RAID60"                |                       |

<sup>&</sup>lt;sup>4</sup> A vendor MAY also extend the set of values of an enumeration. If this is done, the vendorspecified values MUST be in the form "X\_<VENDOR>\_VendorSpecificValue". The total length of such a string MUST NOT exceed 31 characters.

| Name <sup>1</sup>                    | <b>Type</b>     | Write <sup>2</sup>       | <b>Description</b>                                                                                                    | Object<br>Default $3$ |
|--------------------------------------|-----------------|--------------------------|----------------------------------------------------------------------------------------------------|-----------------------|
| VolumeEncryptionCapable              | boolean         | $\overline{\phantom{a}}$ | Does this device have the ability to<br>encrypt and decrypt Logical Volumes<br>as they are stored and retrieved?                                                                                                    |                       |
| .StorageService.{i}.NetInfo.         | object          |                          | This object provides general LAN<br>network information about this device.                                                                                                    |                       |
| HostName                             | string(64)      | W                        | Logical name which identifies the<br>device on the local network. This is the<br>first segment of a fully qualified domain<br>name. Combining this parameter, a "."<br>and the DomainName parameter will<br>result in a fully qualified domain name.                                                                                                    |                       |
| DomainName                           | string $(255)$  | W                        | Domain name for the device on the<br>local network. Combining the<br>HostName, a "." and this parameter will<br>result in a fully qualified domain name<br>(FQDN). For example, if the HostName<br>contains "myLaptop" and the<br>DomainName contains "dsl.sp1.com",<br>then the FQDN would be<br>"myLaptop.dsl.sp1.com".                                                                                                    |                       |
| .StorageService.{i}.UserGroup.{i}.   | object          | W                        | This object provides information about<br>each user group configured on this<br>device, which allows the grouping of<br>user accounts for easier maintenance<br>of permissions.<br>The unique <sup>5</sup> key for this object is                                                                                                    |                       |
|                                      |                 |                          | GroupName                                                                                                    |                       |
| Enable                               | boolean         | W<br>W                   | Enables or disables this group.                                                                                                    | False                 |
| GroupName                            | string(64)      |                          | The unique name of the group.<br>This object provides information about                                                                                                    | <empty></empty>       |
| .StorageService.{i}.UserAccount.{i}. | object          | W                        | each user configured on this device,<br>which provides a means for controlling<br>access to the device.                                                                                                    |                       |
|                                      |                 |                          | The unique <sup>5</sup> key for this object is<br>GroupName                                                                                                    |                       |
| Enable                               | boolean         | W                        | Enables or disables this user.                                                                                                    | False                 |
| Username                             | string $(64)$   | W                        | The unique name of the user. Also<br>used for authentication.                                                                                                    | <empty></empty>       |
| Password                             | string $(64)$   | W                        | Password used to authenticate the user<br>when connecting to the Storage Service<br>Device.<br>When read, this parameter returns an<br>empty string, regardless of the actual<br>value.                                                                                                    |                       |
| <b>UserGroupParticipation</b>        | string $(1024)$ | W                        | This is a comma-separated list of<br>UserGroup references. Each User<br>Group referenced by this parameter<br>MUST exist within the same<br>StorageService instance. Each<br>reference can be either in the form of<br>".UserGroup.{i}" or a fully qualified<br>object name. For example:<br>.UserGroup.3<br>This indicates that this User Account is<br>associated with UserGroup instance #3<br>on this StorageService device. |                       |

<sup>&</sup>lt;sup>5</sup> When an object is writeable and contains unique keys, the CPE will create the object with the default key and will not allow another object creation until the key is modified and unique.

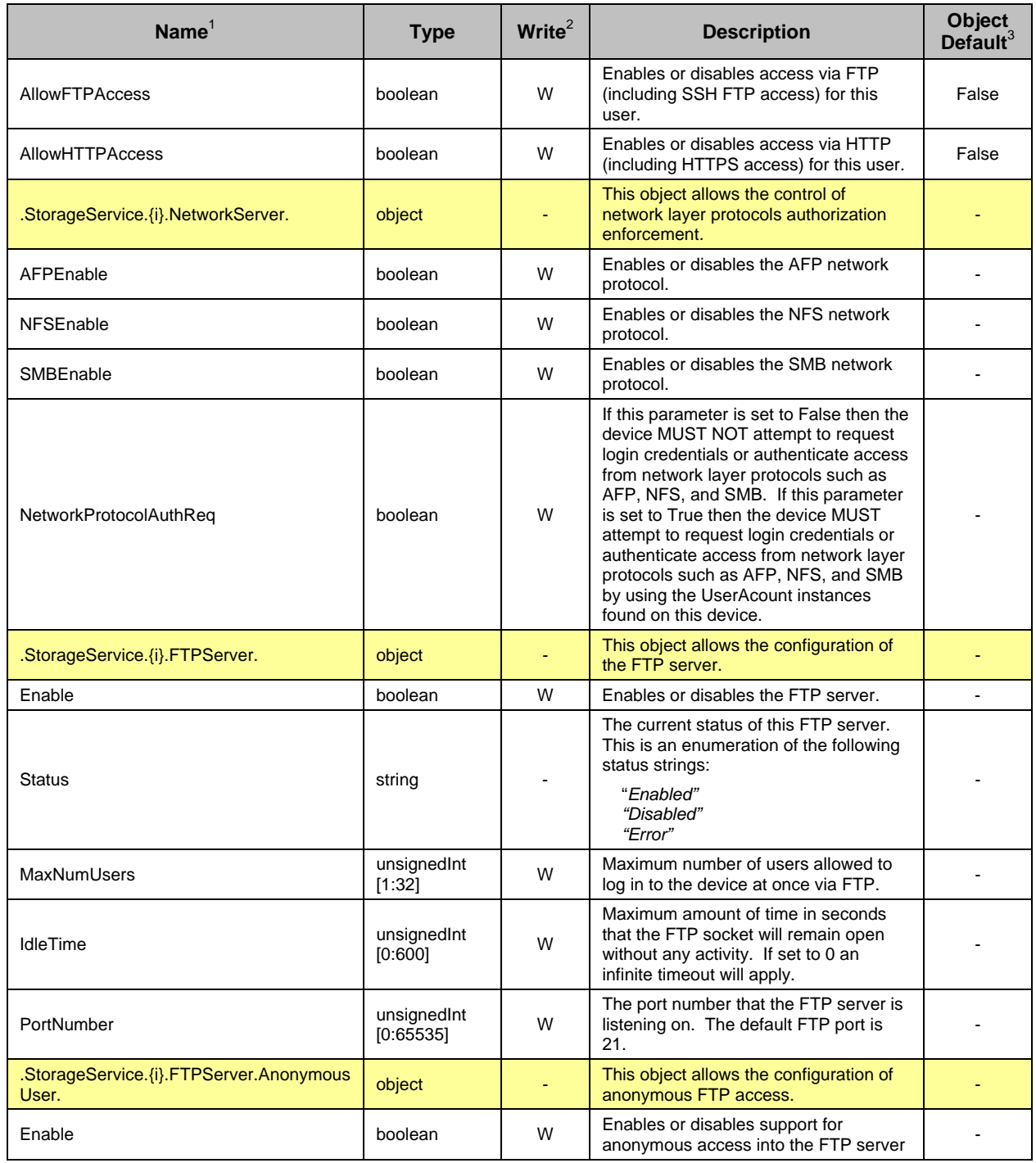

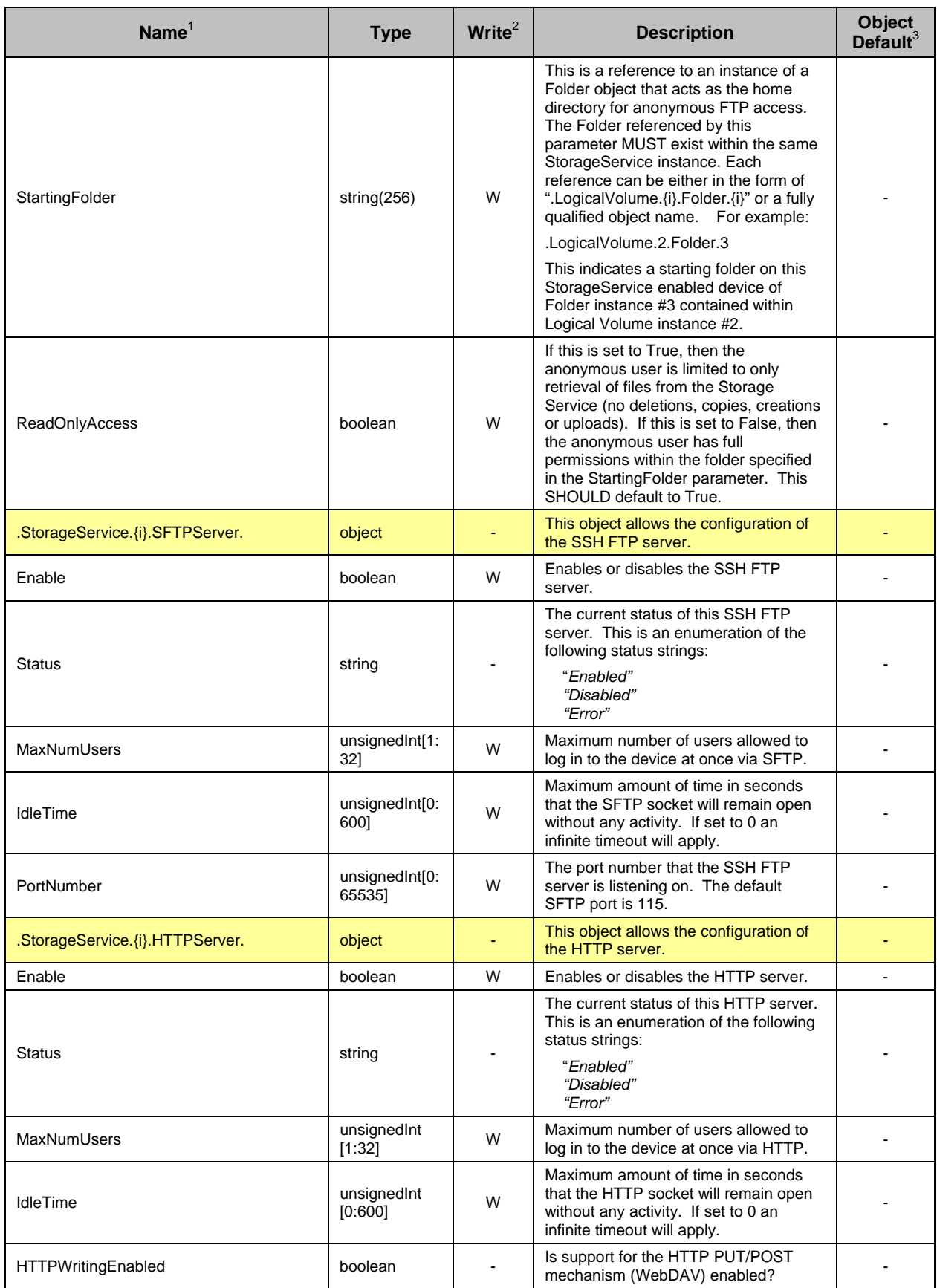

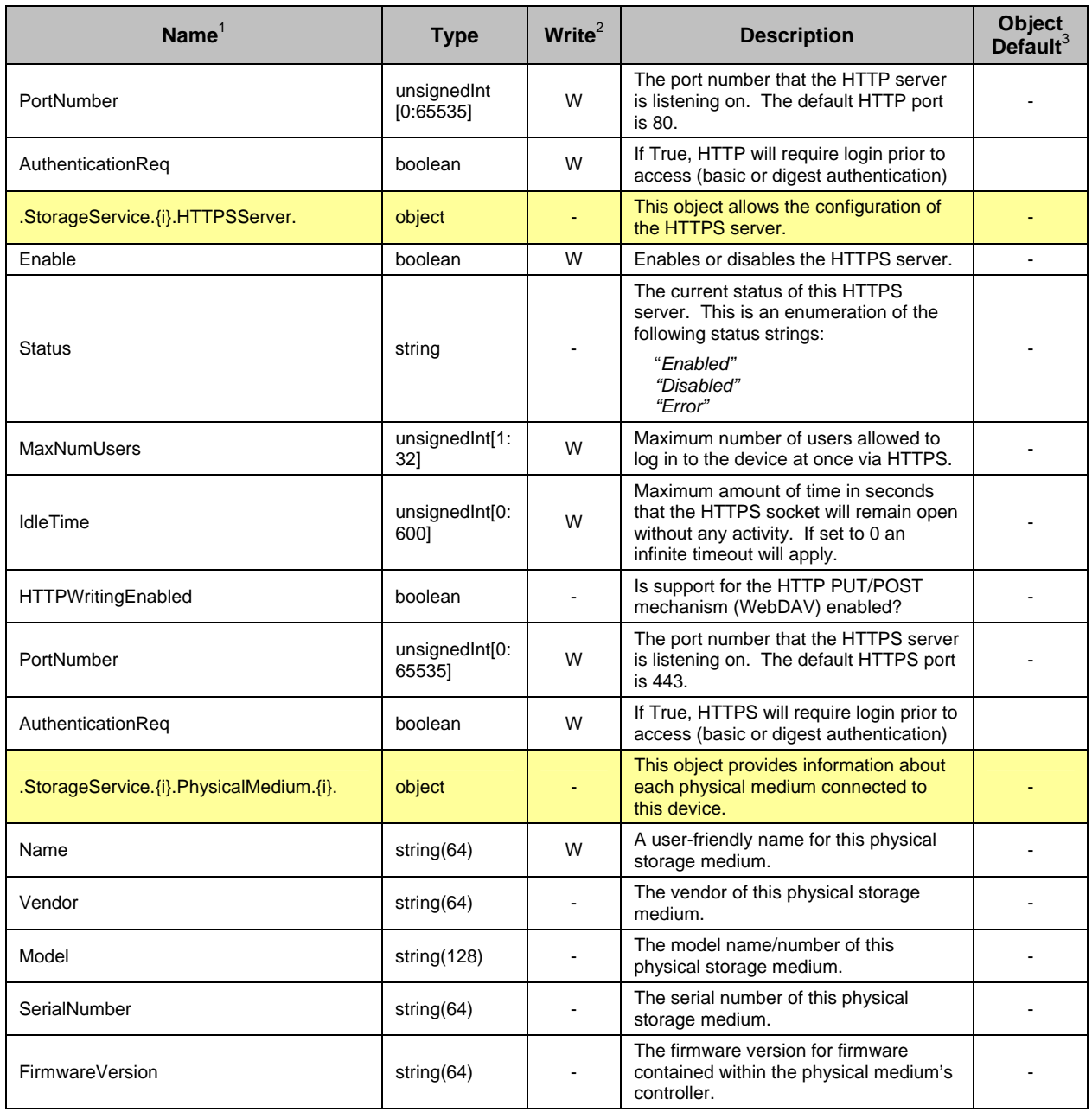

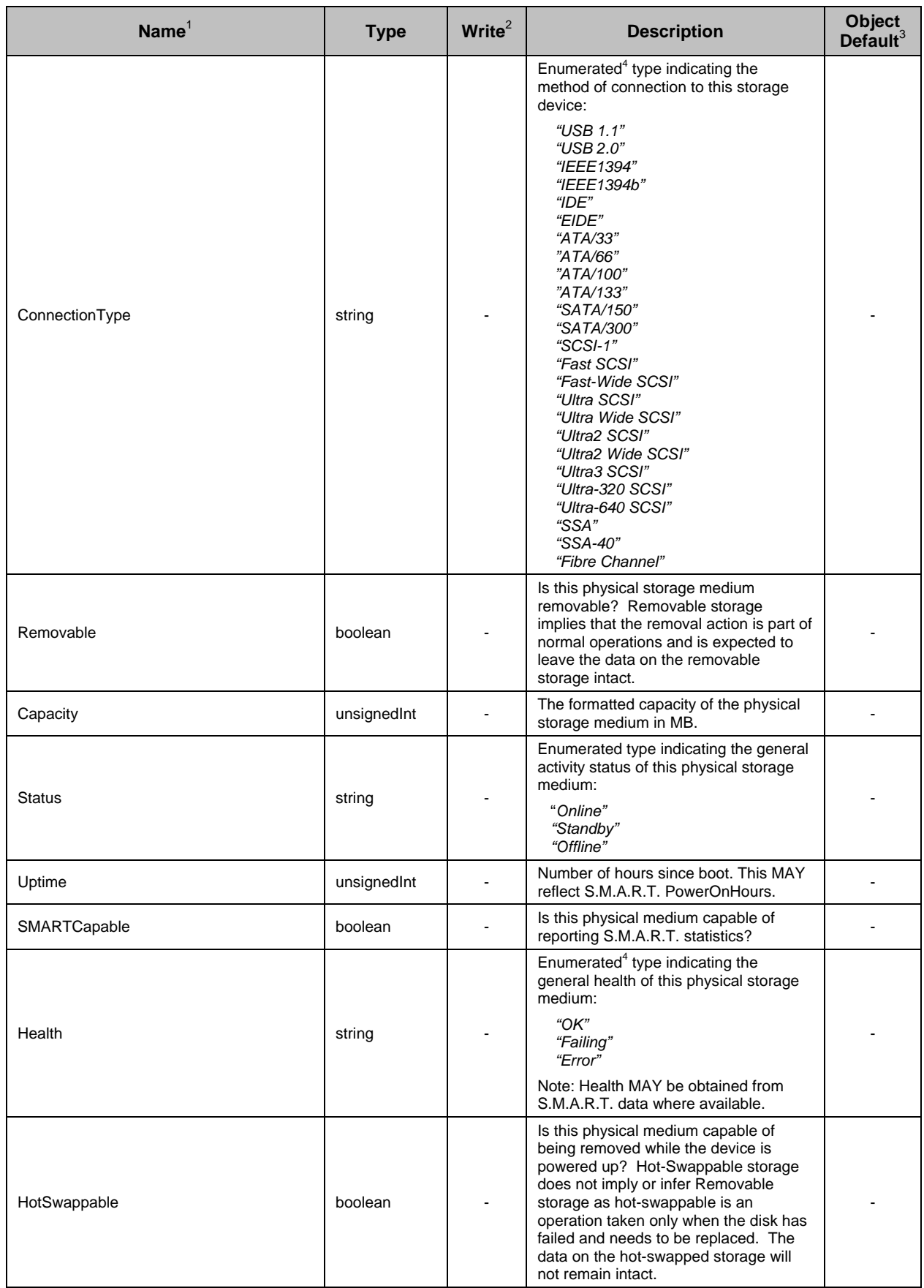

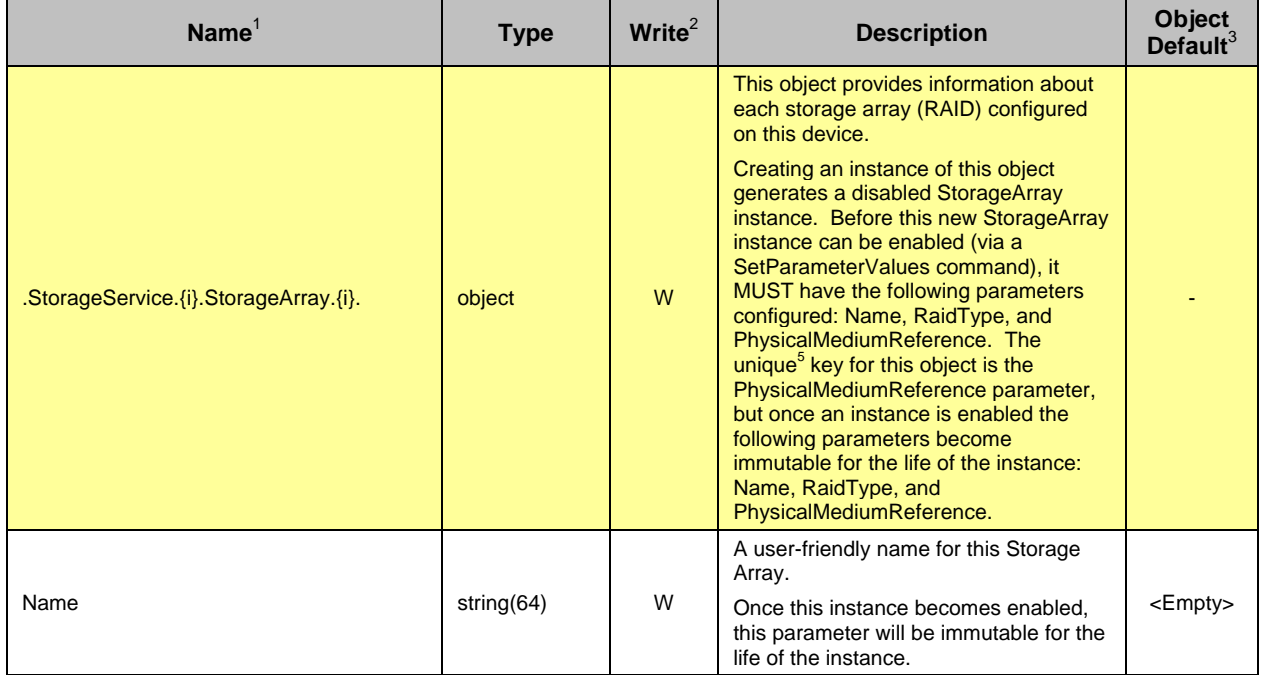

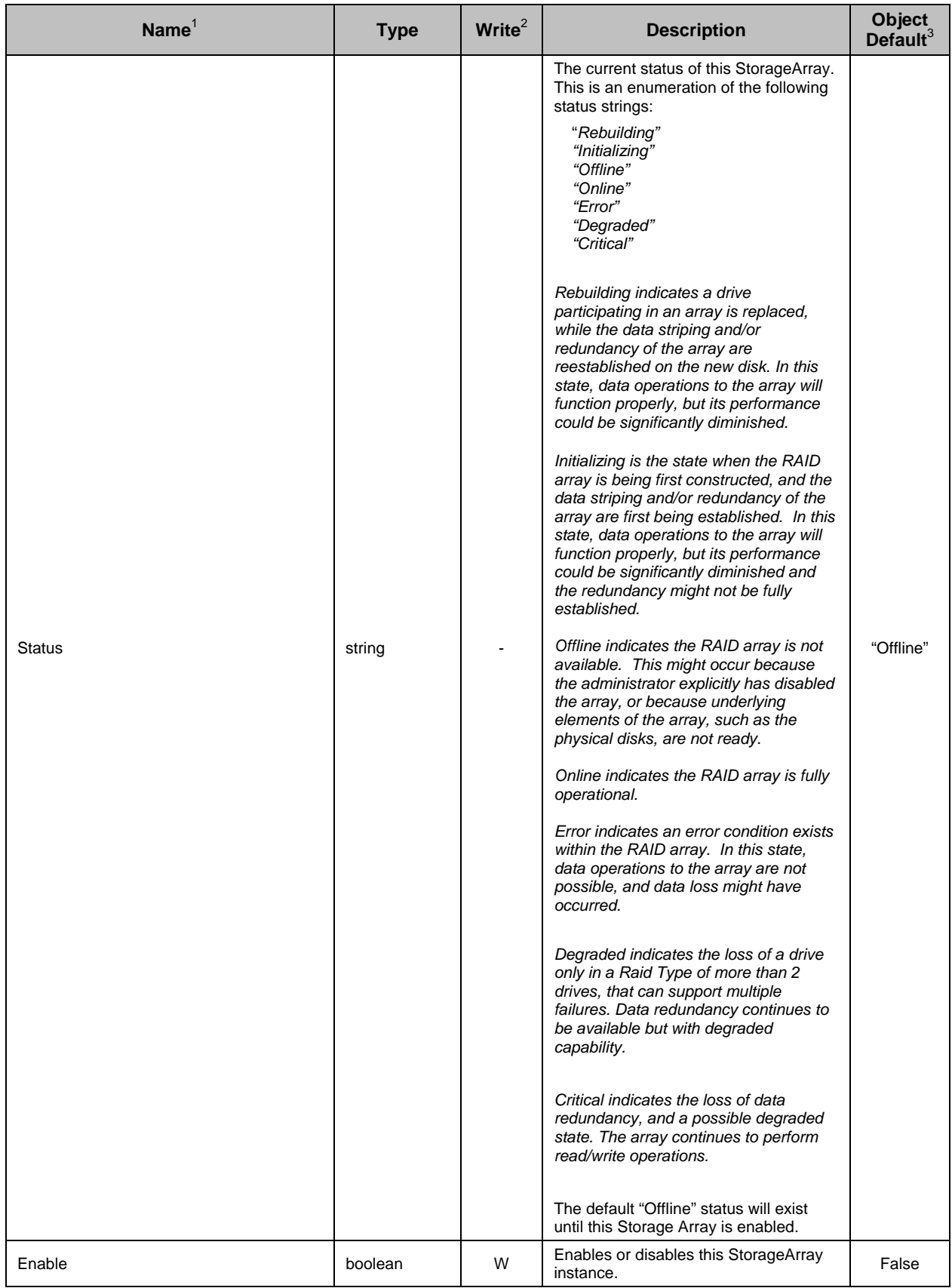

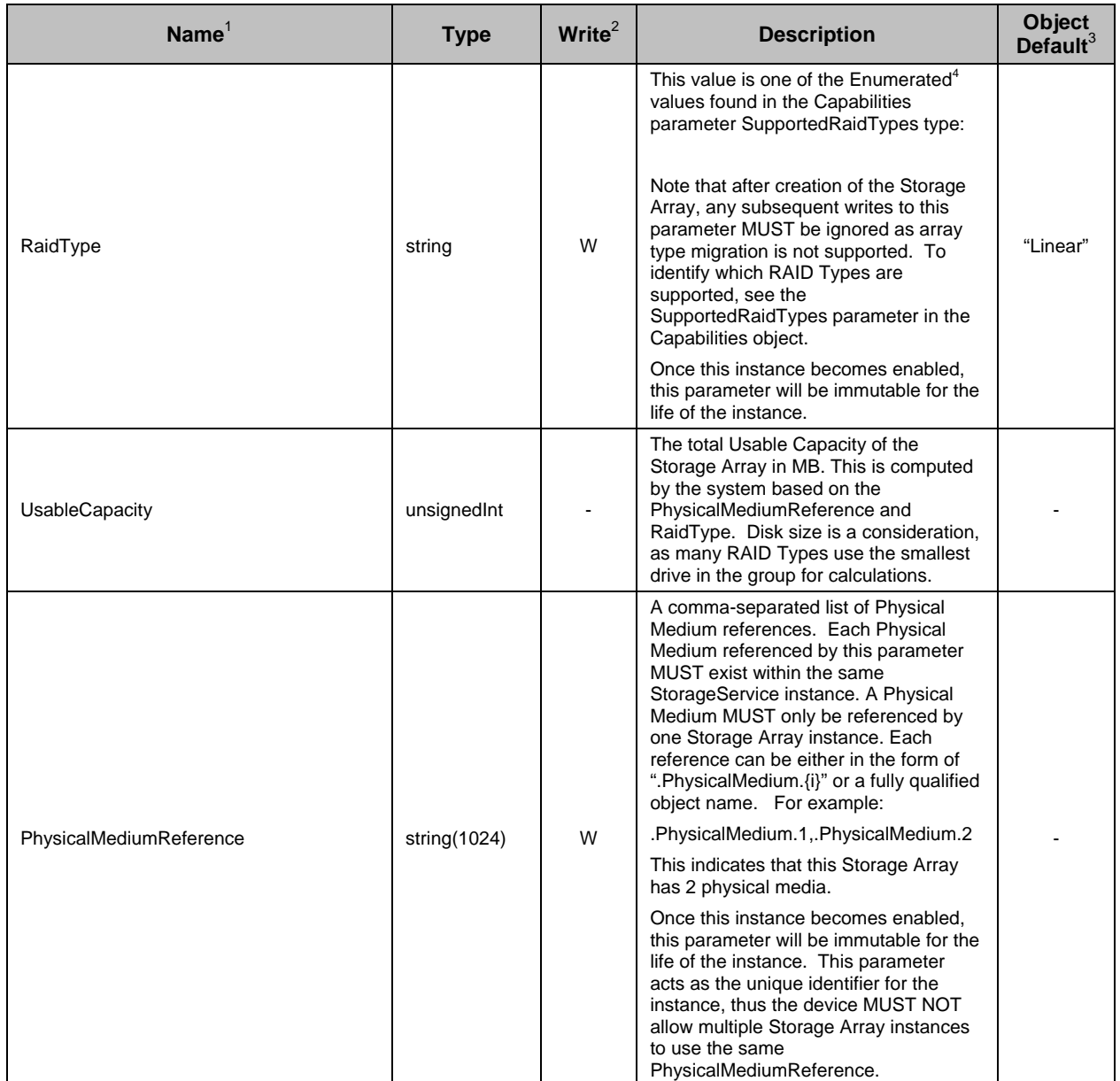

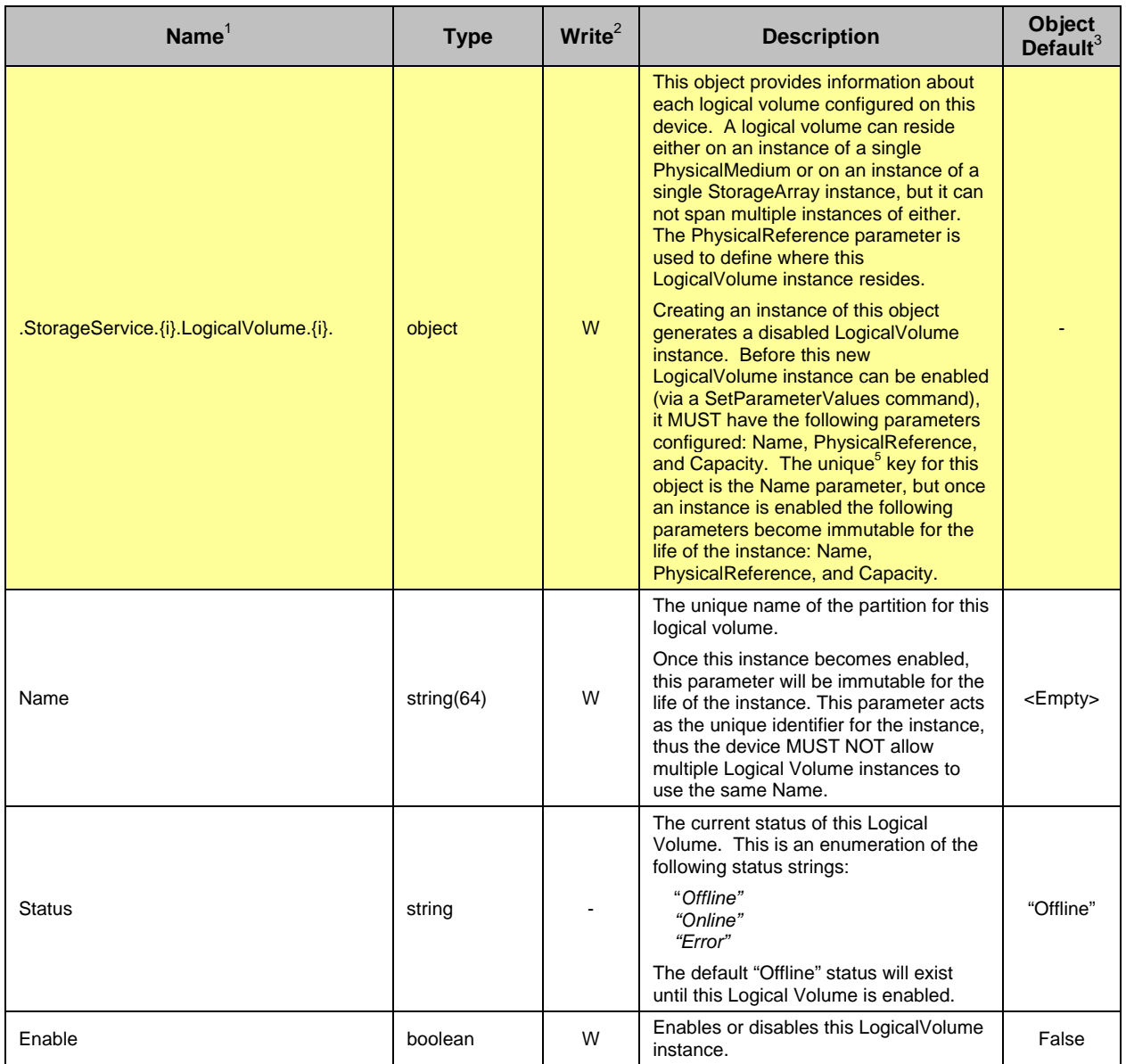

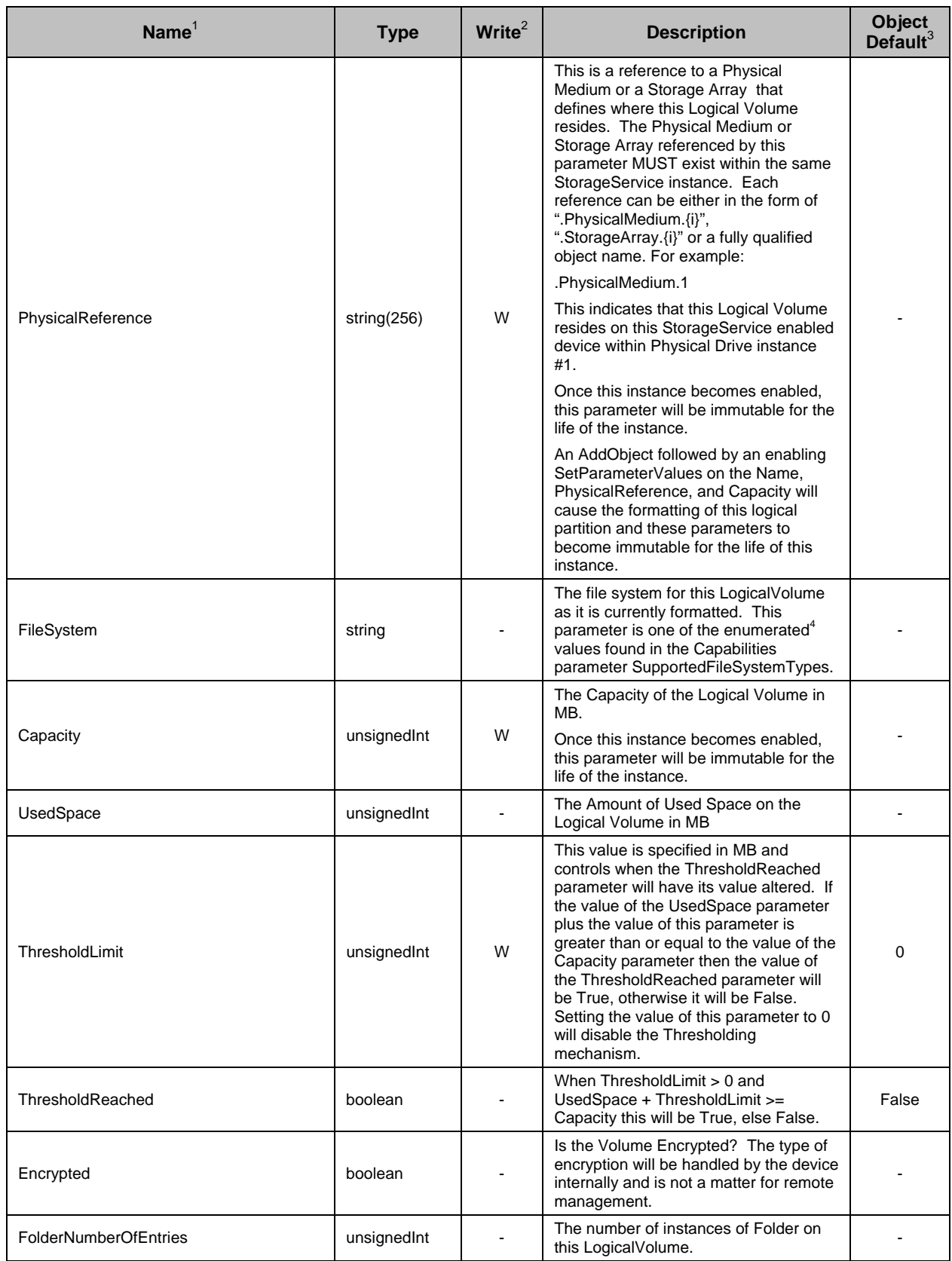

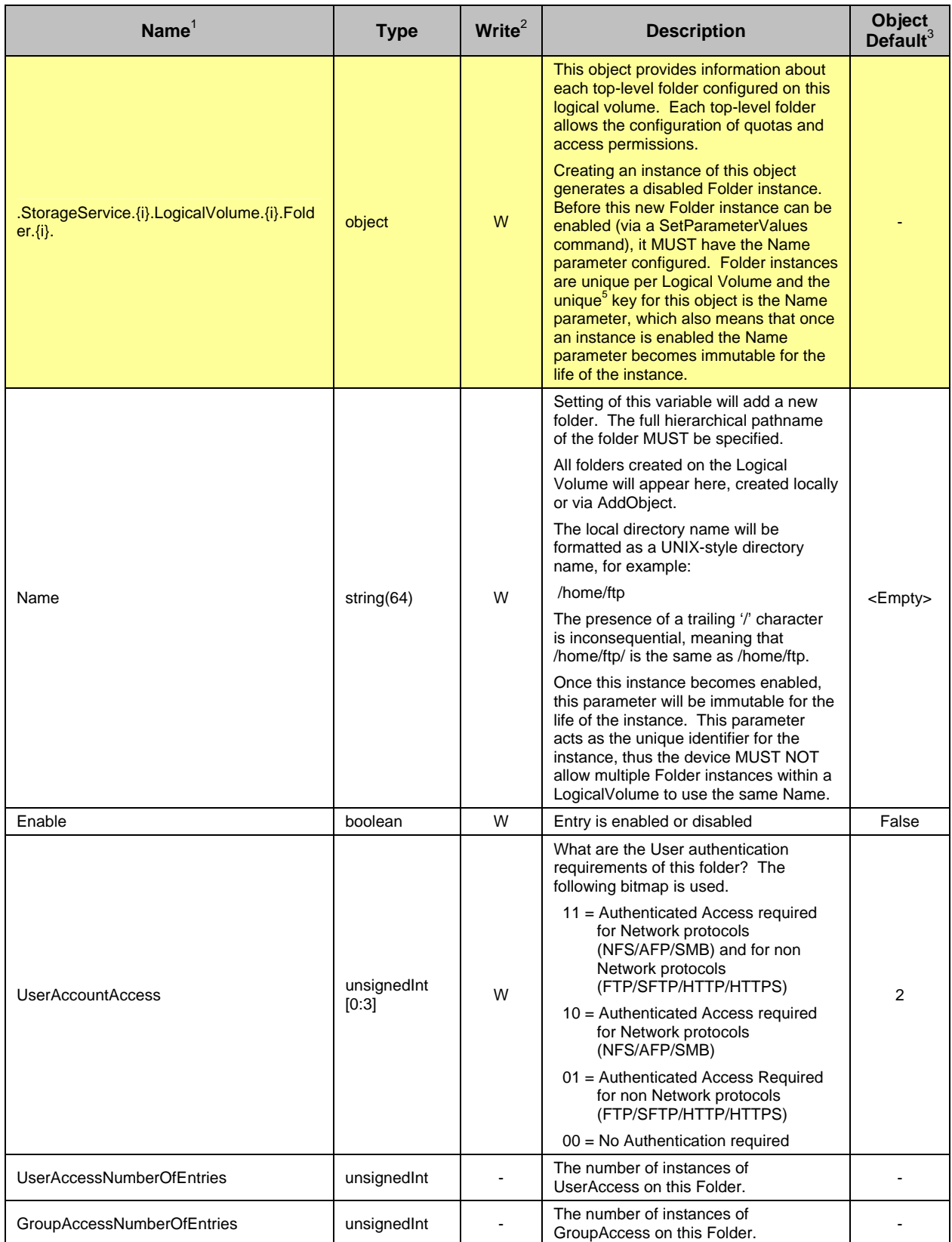

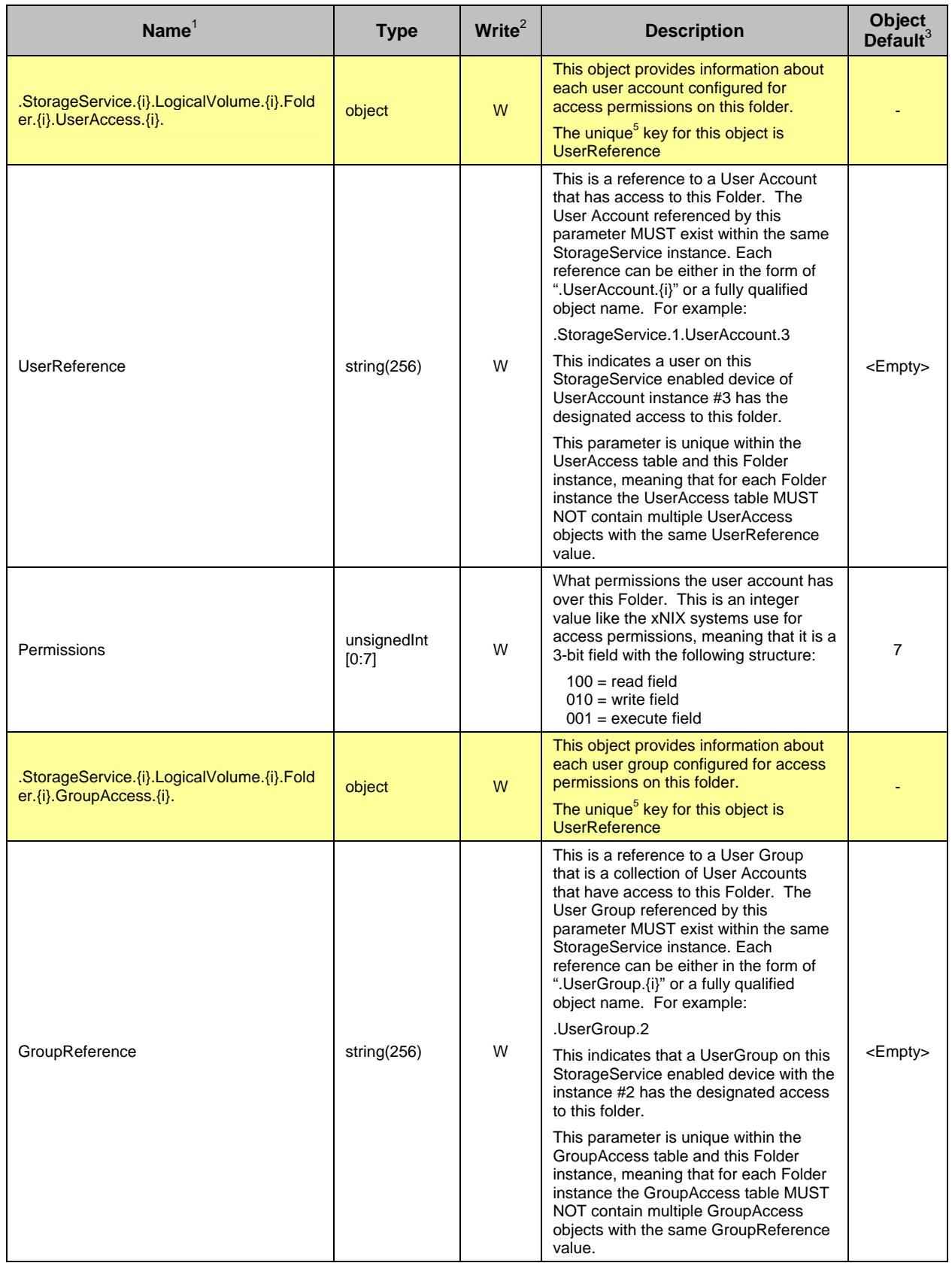

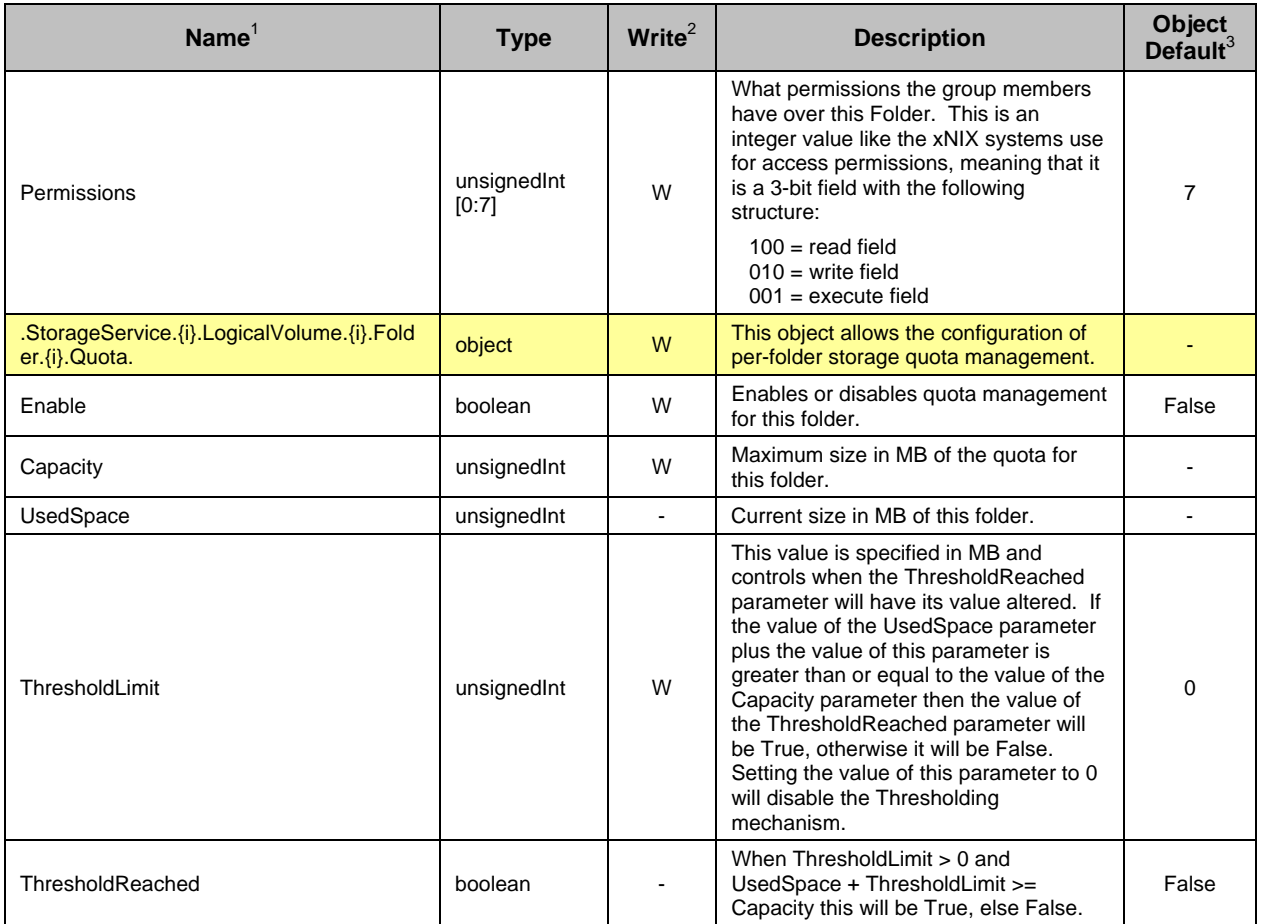

# **5 Notification Requirements**

CPE MUST support Active Notification (see [2]) for all parameters defined in the Parameter Definitions (section 4) with the exception of those parameters listed in Table 2. For only those parameters listed Table 2, the CPE MAY reject a request by an ACS to enable Active Notification via the SetParameterAttributes RPC by responding with fault code 9009 as defined in [2] (Notification request rejected).

CPE MUST support Passive Notification (see [2]) for all parameters defined in the Parameter Definitions (section 4), with no exceptions.

#### **Table 2 – Parameters for which Active Notification MAY be denied by the CPE**

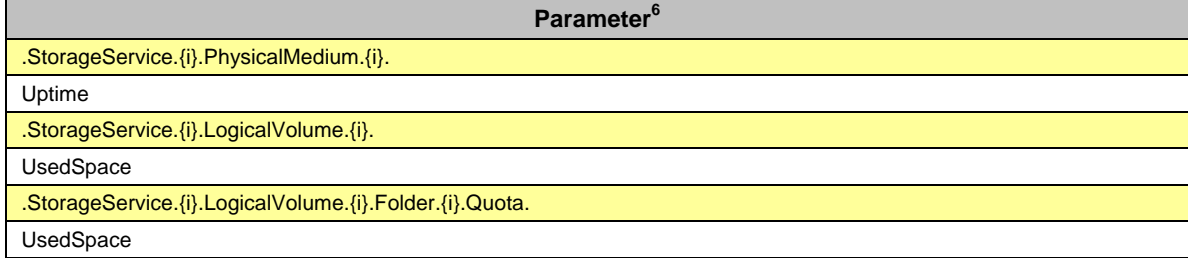

# **6 Profile Definitions**

#### **6.1 Notation**

The following abbreviations are used to specify profile requirements:

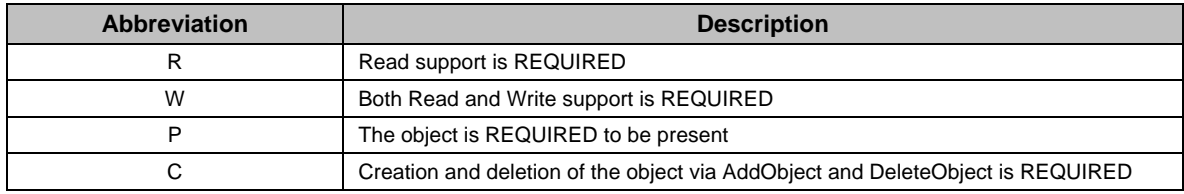

#### **6.2 Baseline Profile**

Table 3 defines the Baseline:1 profile for the StorageService:1 object. The minimum required version for this profile is StorageService:1.0.

#### **Table 3 – Baseline:1 profile definition for StorageService:1**

| <b>Name</b>                     | <b>Requirement</b> |
|---------------------------------|--------------------|
| StorageService.{i}.             | P                  |
| Enable                          | W                  |
| PhysicalMediumNumberOfEntries   | R                  |
| LogicalVolumeNumberOfEntries    | R                  |
| StorageService.{i}.Capabilites. | P                  |
| FTPCapable                      | R                  |

<sup>&</sup>lt;sup>6</sup> The name of a Parameter referenced in this table is the concatenation of the object name shown in the yellow header, and the individual Parameter name.

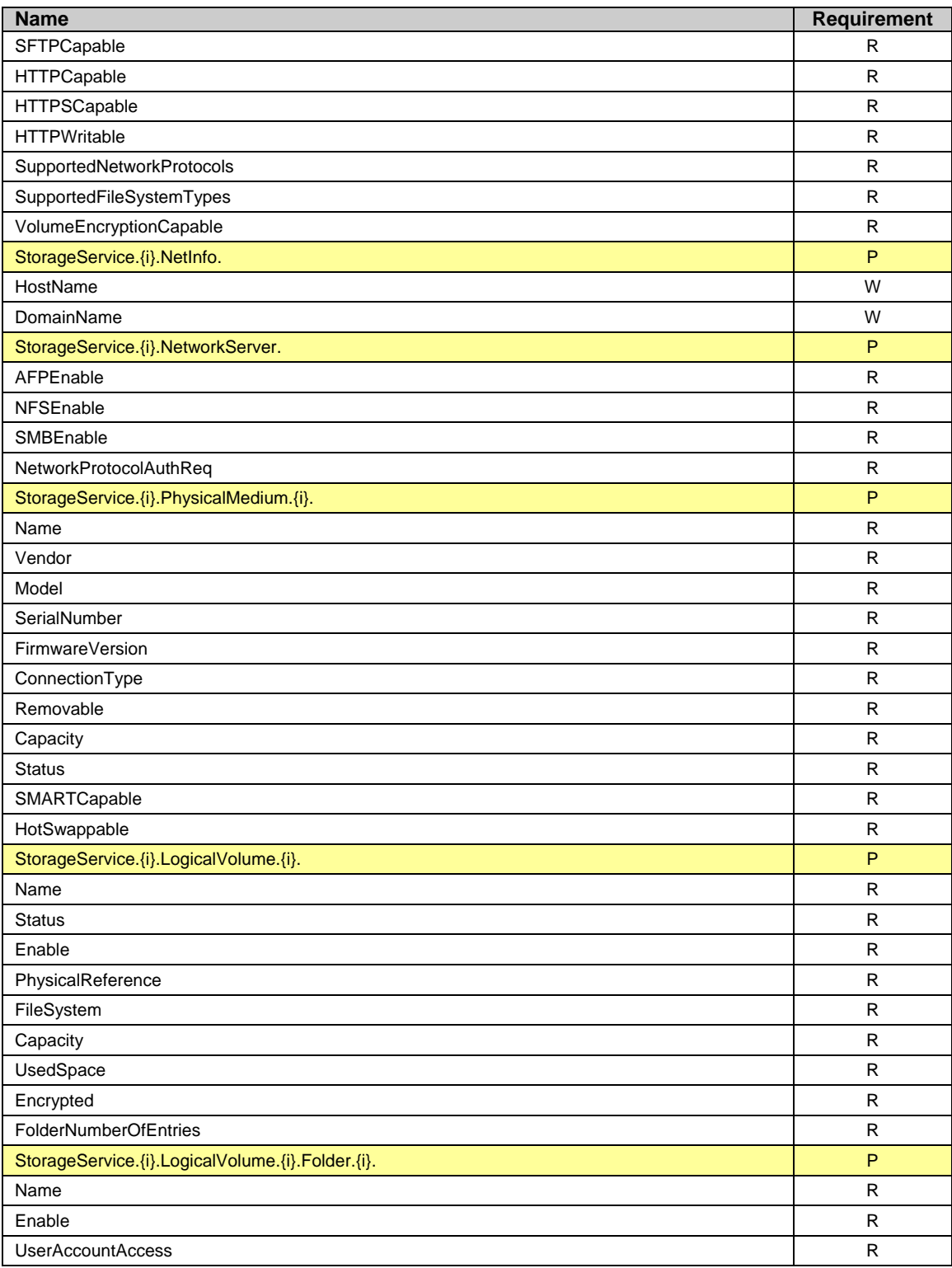

#### **6.3 User Access Profile**

Table 4 defines the UserAccess:1 profile for the StorageService:1 object. The minimum required version for this profile is StorageService:1.0.

#### **Table 4 – UserAccess:1 profile definition for StorageService:1**

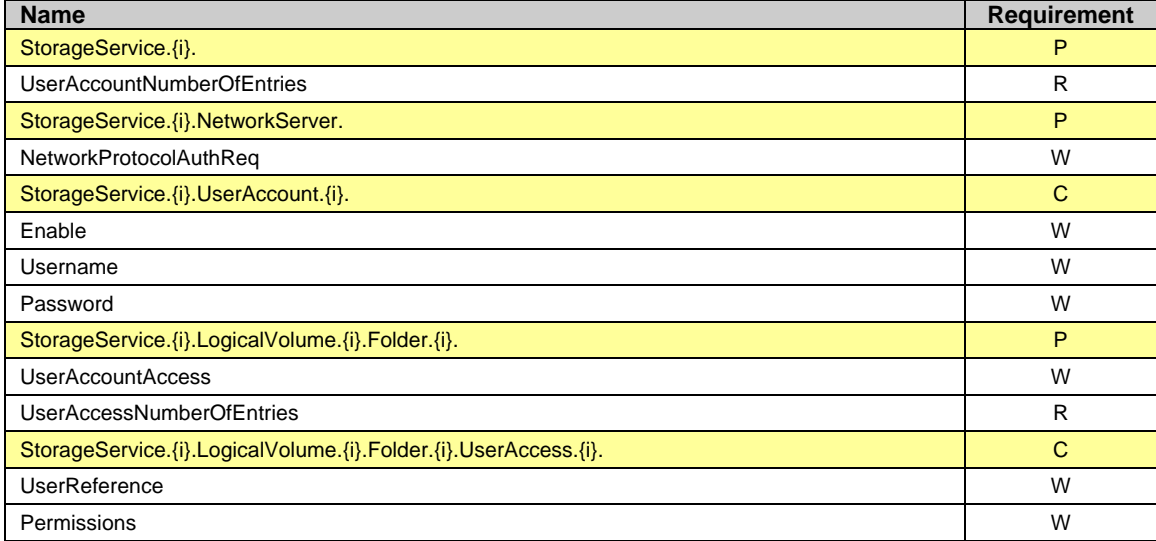

### **6.4 Group Access Profile**

The GroupAccess:1 profile for the StorageService:1 object is defined as the union of the UserAccess:1 profile and the additional requirements defined in Table 5. The minimum required version for this profile is StorageService:1.0.

**Table 5 – GroupAccess:1 profile definition for StorageService:1** 

| <b>Name</b>                                                      | <b>Requirement</b> |
|------------------------------------------------------------------|--------------------|
| StorageService.{i}.                                              | P                  |
| <b>UserGroupNumberOfEntries</b>                                  | R                  |
| StorageService. (i). UserGroup. (i).                             | C                  |
| Enable                                                           | W                  |
| GroupName                                                        | W                  |
| StorageService.{i}.UserAccount.{i}.                              | C                  |
| <b>UserGroupParticipation</b>                                    | W                  |
| StorageService.{i}.LogicalVolume.{i}.Folder.{i}.GroupAccess.{i}. | C                  |
| GroupReference                                                   | W                  |
| Permissions                                                      | W                  |

# **6.5 FTP Server Profile**

Table 6 defines the FTPServer:1 profile for the StorageService:1 object. The minimum required version for this profile is StorageService:1.0.

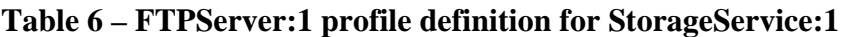

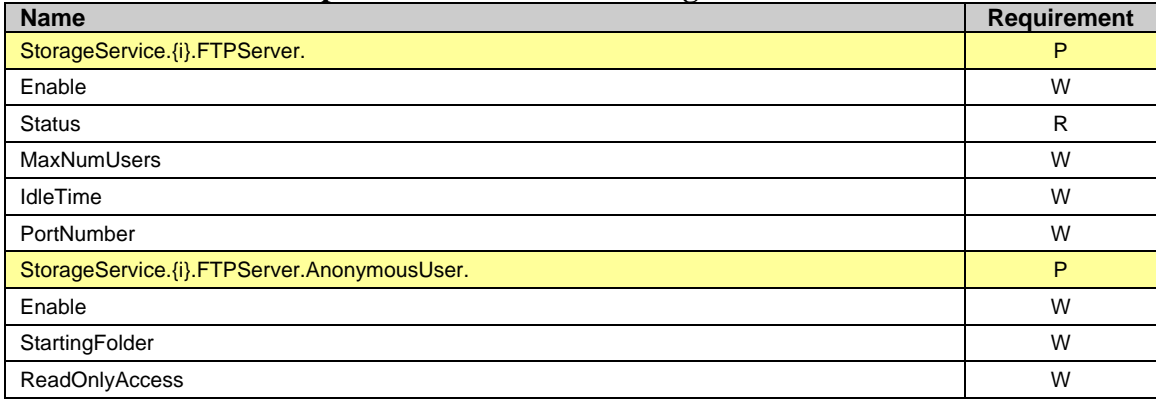

### **6.6 SFTP Server Profile**

The SFTPServer:1 profile for the StorageService:1 object is defined as the union of the UserAccess:1 and FTPServer:1 profile and the additional requirements defined in Table 7. The minimum required version for this profile is StorageService:1.0.

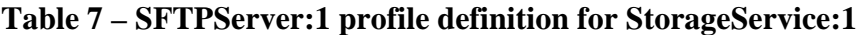

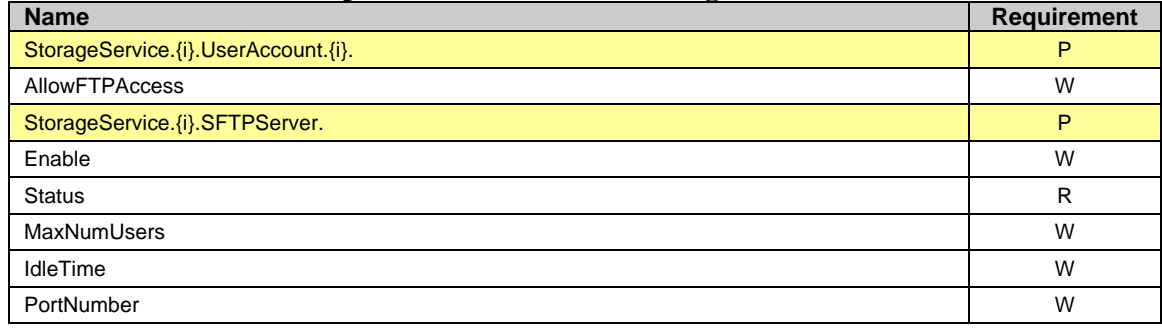

#### **6.7 HTTP Server Profile**

Table 8 defines the HTTPServer:1 profile for the StorageService:1 object. The minimum required version for this profile is StorageService 1.0.

**Table 8 - HTTPServer:1 profile definition for StorageService:1** 

| <b>Name</b>                    | <b>Requirement</b> |
|--------------------------------|--------------------|
| StorageService.{i}.HTTPServer. | P                  |
| Enable                         | W                  |
| <b>Status</b>                  | R                  |
| MaxNumUsers                    | W                  |
| IdleTime                       | W                  |
| <b>HTTPWritingEnabled</b>      | R                  |

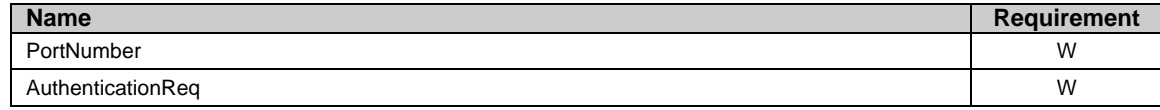

### **6.8 HTTPS Server Profile**

The HTTPSServer:1 profile for the StorageService:1 object is defined as the union of the UserAccess:1 and HTTPServer:1 profile and the additional requirements defined in Table 9. The minimum required version for this profile is StorageService:1.0.

#### **Table 9 - HTTPSServer:1 profile definition for StorageService:1**

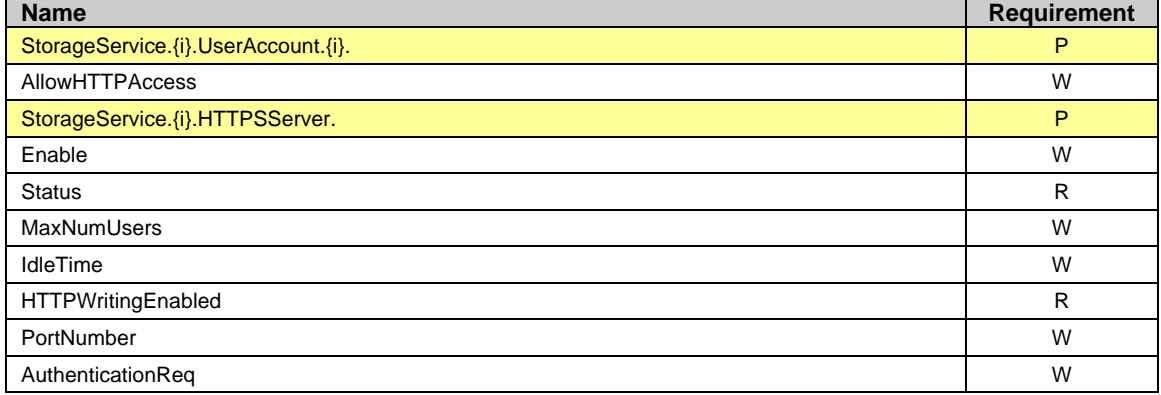

#### **6.9 Volume Config Profile**

The VolumeConfig:1 profile for the StorageService:1 object is defined as the union of the BaslineProfile:1 and the additional requirements defined in Table 10. The minimum required version for this profile is StorageService:1.0.

**Table 10 – VolumeConfig:1 profile definition for StorageService:1** 

| <b>Name</b>                                           | <b>Requirement</b> |
|-------------------------------------------------------|--------------------|
| StorageService.{i}.PhysicalMedium.{i}.                | P                  |
| Name                                                  | W                  |
| StorageService.{i}.LogicalVolume.{i}.                 | C                  |
| Name                                                  | W                  |
| Enable                                                | W                  |
| FileSystem                                            | W                  |
| Capacity                                              | W                  |
| StorageService. {i}. LogicalVolume. {i}. Folder. {i}. | $\mathsf{C}$       |
| Name                                                  | W                  |
| Enable                                                | W                  |
| <b>UserAccountAccess</b>                              | W                  |

# **6.10 RAID Profile**

Table 11 defines the RAID:1 profile for the StorageService:1 object. The minimum required version for this profile is StorageService:1.0.

**Table 11 – RAID:1 profile definition for StorageService:1** 

| <b>Name</b>                          | <b>Requirement</b> |
|--------------------------------------|--------------------|
| StorageService.{i}.                  | P                  |
| StorageArrayNumberOfEntries          | R                  |
| StorageService. {i}. Capabilites.    | P                  |
| SupportedRaidTypes                   | R                  |
| StorageService.{i}.StorageArray.{i}. | C                  |
| Name                                 | W                  |
| <b>Status</b>                        | R                  |
| Enable                               | W                  |
| RaidType                             | W                  |
| UsableCapacity                       | R                  |
| PhysicalMediumReference              | W                  |

# **6.11 Folder Quota Profile**

Table 12 defines the FolderQuota:1 profile for the StorageService:1 object. The minimum required version for this profile is StorageService:1.0.

**Table 12 - FolderQuota:1 profile definition for StorageService:1** 

| <b>Name</b>                                            | <b>Requirement</b> |
|--------------------------------------------------------|--------------------|
| StorageService.{i}.LogicalVolume.{i}.Folder.{i}.Quota. | P                  |
| Enable                                                 | W                  |
| Capacity                                               | W                  |
| UsedSpace                                              | R                  |
| ThresholdLimit                                         | W                  |
| ThresholdReached                                       | R                  |

#### **6.12 Volume Threshold Profile**

Table 13 defines the VolumeThresh:1 profile for the StorageService:1 object. The minimum required version for this profile is StorageService:1.0.

**Table 13 - VolumeThresh:1 profile definition for StorageService:1** 

| <b>Name</b>                               | <b>Requirement</b> |
|-------------------------------------------|--------------------|
| StorageService. (i). Logical Volume. (i). |                    |
| Capacity                                  |                    |
| ThresholdLimit                            | W                  |
| ThresholdReached                          |                    |

#### **6.13 Network Server Profile**

Table 14 defines the NetServer:1 profile for the StorageService:1 object. The minimum required version for this profile is StorageService:1.0.

| Table 14 - INCLNEI VEI ; I DI VILLE GEHIHLIVII IVI NUI Agenei VICE, I |   |  |  |
|-----------------------------------------------------------------------|---|--|--|
| StorageService. (i). NetworkServer.                                   | P |  |  |
| AFPEnable                                                             | W |  |  |
| NFSEnable                                                             | W |  |  |
| SMBEnable                                                             | W |  |  |

**Table 14 - NetServer:1 profile definition for StorageService:1** 

# **7 Use Cases**

Below are some use case scenarios; user experience is a critical driver when introducing a new feature or device in the home network. This is an important reason to allow Service Providers a way to access complex devices by preventing trouble calls (autoconfiguration) and resolving trouble calls in a timely fashion by directly accessing the device(s).

#### **7.1 Basic Managed Storage Service**

A basic managed storage service offers a Service Provider the option to assist the customer as soon as the customer's StorageService-enabled device is activated and being managed by the ACS. The following is a sample list of support capabilities an ACS can provide using CWMP (NOTE: Not all of these capabilities are handled with this data model; some are handled from a protocol perspective and some are handled via other data models):

- Basic configuration and setup during device activation [addressed by this document (configuration parameters) & TR-106 (configuration parameters)]
- User credentials setup and file privilege access [addressed by this document (Folder Access)]
- Firmware upgrade [addressed by TR-069 (Download command)]
- Retrieval of device status [addressed by this document (parameters) and TR-106]
- Wireless setup (e.g., WEP security) for a Storage Service device with Wi-Fi access [addressed by a future version of TR-106]
- Configuration and log file retrieval for root cause analysis of problems [addressed by a future version of TR-106]
- Monitoring active/passive notification events, e.g., volume capacity reached, and potential physical media failures [addressed by this document (parameters) and TR-069 (notification mechanism)]
- Network diagnostics and troubleshooting, e.g., network connectivity to the Internet gateway device, and to the Internet [addressed by TR-106 (connection parameters)]

With such support capabilities from the ACS, a technical support agent will be better equipped to help a customer with Storage Service issues during trouble calls. This is in addition to the ACS performing basic configuration/setup tasks during device

registration/activation. Overall, the goal is to provide a true *"plug-and-play"* solution for the customers.

#### **7.2 Remote Storage Back-up Service**

A service provider can offer a file back-up service for selected volumes or folders on a Storage Service device. A Storage Service device allows the ability to upload files residing locally, initiated by a centralized network storage server via standard file transfer mechanisms such as SFTP and HTTPS. The file back-up operation can be initiated automatically on a regular basis using a time schedule selected by the customer or based on a default schedule established during service activation.

This is a service option that customers can use to back-up their *"precious content"* remotely on a network server in case of potential device disk failures. Since a majority of Storage Service devices currently do not have RAID support for disk redundancy, the remote back-up service can be a viable alternative for a certain segment of customers.

#### **7.3 Remote access of Storage Service Content from a Remote Location**

This service provides a simple and secure solution for a customer to remotely access (over the internet) content on a Storage Service device installed in his/her home network. Access implies that the customer will be able to retrieve or load files to the Storage Service device. Since the Storage Service device is typically sitting behind a NATenabled Internet Gateway Device, this service would need to consider how the customer could access it through the NAT-enabled device.

# **Annex A: Theory of Operations**

The addition of the Storage Service device provides a data model for devices that have storage capabilities and are used for purposes such as file backup services, media server, and private storage for users or devices. These devices are usually connected within the home network, addressable behind the Gateway. These devices are typically accessible on the home network similarly to a PC through file sharing protocols such as Windows Networking (NetBIOS) and AppleTalk. The device providing the storage service is not usually a PC (although a PC is not excluded from providing the Storage Service) and thus the only interface to their functionality (file access) and setup (physical and logical drive formatting, wireless setup, DHCP server & client configuration, security provided by user access accounts) is through a Web based GUI, possibly UPnP, and (with TR-140) via TR-069.

# *A.1 Physical Storage Theory of Operations*

Physical media are attached to a Storage Service through various methods. Some allow for hot-swapping and some are classified as removable media. The Storage Service device is responsible for discovery of all physical media attached to the device, and the removal of physical media that are no longer attached. The parameter PhysicalMedium.{i}.Removable indicates that this physical medium can be removed during runtime operations, and the parameter PhysicalMedium.{i}.HotSwappable indicates that this physical medium can be swapped with another drive during runtime operations.

If a Physical Medium is implemented to be removable from the Storage Service device, some additional operational factors need to be considered.

Most external storage devices SHOULD be treated as removable, for example: USB hard-drives, FireWire hard-drives, eSATA hard-drives, USB memory drives, portable media players, PDAs, memory cards, etc.

Whether a Physical Medium is removable MUST be indicated by the StorageService.- {i}.PhysicalMedium.{i}.Removable parameter.

A hot-swappable Physical Medium is not considered removable storage in this discussion; removable storage implies that the removal action is part of normal operation and is expected to occur leaving the data on the removed storage intact; whereas, hotswap capability is intended for removal in the case of disk error or failure.

It is expected that removable storage will typically be used for data transfer to and from the Storage Service, and not permanently participate in the Storage Service (although it is allowed to do so). It is generally bad practice to have removable storage participate in a Storage Array, as removal will cause degradation or failure of the Storage Array

### **A.1.1 Physical Medium Discovery**

The Storage Service device MUST discover any changes to the Physical Media in the system, including the addition or removal of a removable storage device during runtime.

The ACS can set up active notification on PhysicalMediumNumberOfEntries if it wishes to track addition or removal of a storage device.

Since a storage device could be removed and replaced with a different storage device, the ACS could check vendor/model/serial number before configuration of each removable Physical Medium to determine whether it is the same device or a different one from the last time it was configured.

### **A.1.2 Logical Volume Discovery**

There is no requirement for a Storage Service device to recognize specific file systems that might have been externally formatted on a Physical Medium; however, the Storage Service device will report any recognized Logical Volume on the new Physical Medium.

### **A.1.3 Folder Discovery**

The Storage Service device will report any recognized top-level Folder on the storage device.

#### **A.1.4 Access Permissions**

User Account and User Group access permissions MUST be re-configured each and every time a removable storage device is (re-)added to the system. Previous access permissions are not expected to be restored automatically. Access permissions for all newly discovered folders are UserAccountAccess = 0 (no Authentication required for Network Access or Remote Access Protocols).

#### **A.1.5 Data Operations**

Like any other Physical Media in the system, the Storage Service device does not define any data operations involving removable storage. Operations like backup to/from the removable storage would be up to other services, applications, or the user.

Also, the Storage Services does not define any methods for ensuring safe removal as required by some removable storage devices; it is left to the user to perform any steps necessary to ensure safe removal.

# *A.2 File Structure Management Theory of Operations*

Devices capable of supporting a Storage Service device can have one or more physical media and or storage arrays formatted with a hierarchical file system. Many physical media and storage arrays support partitioning of the usable capacity into smaller units, which represent logical partitions or logical volumes, each of which is represented by an instance of the LogicalVolume object. The hierarchical file system can be structured further by creating and removing folders. These folders are modeled as instances of the Folder object residing under the LogicalVolume instance.

#### **A.2.1 File Structure Management**

A Storage Service provides one or more Folders that can be configured by the administrator to allow remote file access by specified User Accounts and/or User Groups.

It is likely that the Folders exist within a hierarchical directory structure. However the Storage Service device only defines and administers one level (i.e. top-level) of Folder. Users can further create, administer and delete subfolders and subfolder hierarchies (according to the user permissions on the Folder).

If the administrator wants to manage user-created subfolder hierarchies within a Folder, the administrator cannot use the Storage Service mechanisms; rather the administrator would use a file manager facility (such as Windows Explorer) to access the Folder and its contents. This is possible because the administrator will have remote file access to all Folders created by the Storage Service.

#### **A.2.2 FTP Root File Directory**

Storage Services devices that provide FTP protocol for remote file access will have special folders related to the FTP server.

FTP servers have a concept of a root directory. In the Storage Service, this is administered by the StorageService.{i}.FTPServer.AnonymousUser.StartingFolder. The FTPServer.AnonymousUser cannot be enabled until StorageService.{i}.FTPServer.- AnonymousUser.StartingFolder references an existing Folder object. This reference overrides any existing security on the referenced Folder for the Anonymous user only.

# *A.3 Access and Security Theory of operation*

Access to the Storage Service can be via Network Protocols (typically found on the LAN) and Remote Access Protocols (typically used for access over the WAN). Each supported protocol can be enabled or disabled entirely from access to the Storage Service.

#### **A.3.1 Security through UserAccess and GroupAccess profiles**

Security for device access and User access is optionally provided through the UserAccess and GroupAccess profiles. Both utilize the same username and password on a per user basis. The username and password are stored in the UserAccount object, which allows multiple users to be defined on the system. With GroupAccess profile support each UserAccount can be associated with a UserGroup, which allows multiple Users the same folder permissions within a UserGroup. When a user logs in, they might be required to enter a username and password. This entry MUST match at least one of the UserAccount objects. Once the user has passed the authentication, they will be able to manipulate files within the folders that they have permissions to do so. Permissions to view and manipulate files and folders are assigned on a per folder basis (Folder. $\{i\}$ .Name), each folder containing a list of Users and Groups with permission to access them in Folder. {i}. UserAccess. {i} and Folder. {i}. GroupAccess. {i}.

With this type of access control, users logging in via a Network protocol such as HTTP or FTP will be compared to the same set of User Account objects for authentication (when required) and authorization purposes, in essence using the same set of credentials for all access methods.

#### **A.3.2 Levels of Security**

With this Model there are two levels of access. One is access to the device with a Storage Service, and the other is to the actual folders (and files) on the device.

#### **Device Access**

In a Storage Service, users can connect through a variety of protocols, including but not limited to Remote Access protocols such as HTTP/FTP, and Network protocols such as NFS/SMB/AFP.

When the user connects via an enabled Network/Remote Access protocol server to the Storage Service with no User Access or Group Access profile support, no authentication is required.

If User Access or Group Access profile is supported and the user connects via an enabled Network protocol, access is granted if any of the following are true:

- The account is valid and enabled
- The account is non-existent and .StorageService.{i}.NetworkServer.NetworkProtocolAuthReq = False

If User Access or Group Access profile is supported and the user connects via an enabled Remote Access protocol access is only granted:

• If the account is valid<sup>7</sup> AND the protocol is allowed for this user (AllowHTTPAccess or AllowFTPAccess).

#### **Folder Access**

After the User is granted device access, the user can access folders they are authorized to access. Permissions to view and manipulate files and folders are assigned on a per folder basis (Folder. $\{i\}$ ). Name), each folder containing a list of Users and Groups with permission to access them in Folder.{i}.UserAccess.{i} and Folder.{i}.GroupAccess.{i}. Folder authorization can occur in one or more of the following ways:

- 1. The folder sets UserAccountAccess to '0' allowing any user from the Network protocols and Remote Access protocols to access this file.
- 2. The folder sets UserAccountAccess to ' $3<sup>8</sup>$ ' requiring a user from either the Network protocols or Remote Access protocols to be present and enabled in the Folders.{i}.UserAccess table to access this file.
- 3. The folder sets UserAccountAccess to ' $3^{\circ}$ ' requiring a user from either the Network protocols or Remote Access protocols to be present and enabled in the Folders.{i}.GroupAccess table that the UserAccount is a member of through the UserGroupParticipation parameter, to access this file.
- 4. FTP Anonymous is handled outside of this mechanism and applies to only one top-level folder.

Note : Each UserAccount SHOULD be granted access to at least one account

Figure #1 and Access Table #1 are an example depicting the possible references set by TR-140 and the decision process of the device to determine if the user has access to a folder.

 $\frac{7}{15}$  If using HTTP the AuthenticationReq = False, the user will not have a valid account  $\frac{8}{15}$ . This, can be set to  $\frac{11}{15}$  requiring only the non-Network protection were to be no

<sup>&</sup>lt;sup>8</sup> This can be set to '1' requiring only the non Network protocols user to be present in the Folders UserAccess or Group Access tables. This can also be set to '2' requiring only the Network protocols user to be present in the Folders UserAccess or Group Access tables.

<sup>&</sup>lt;sup>9</sup> This can be set to '1' requiring only the non Network protocols user to be present in the Folders UserAccess or Group Access tables. This can also be set to '2' requiring only the Network protocols user to be present in the Folders UserAccess or Group Access tables.

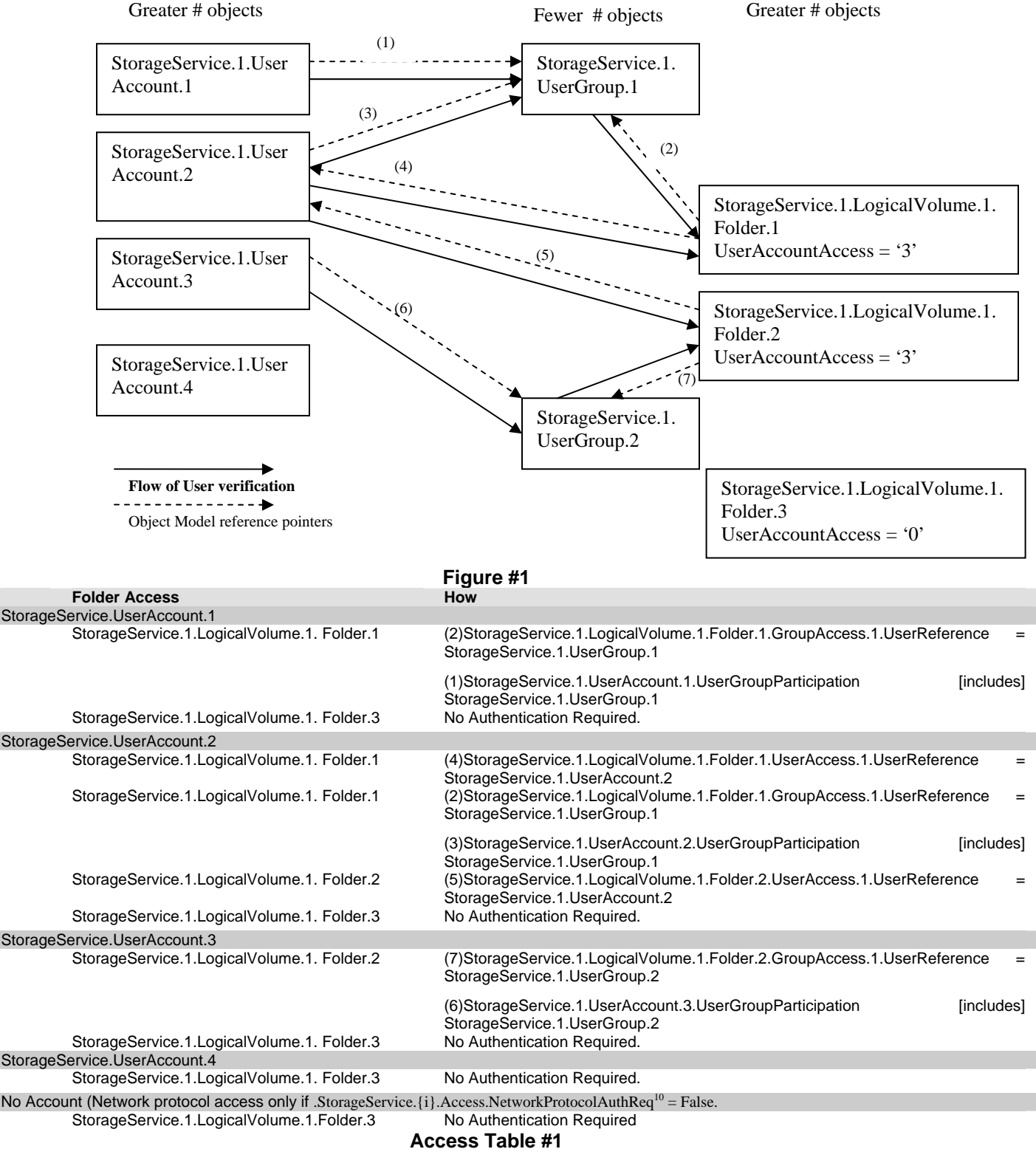

# **User Access or Group Access profile support**

 $\overline{\phantom{a}}$ 

### **A.3.3 Recommended Object Creation Pattern:**

- UserGroup Only if prefer to add future UserAccounts
- UserAccount Can only reference UserGroups that are defined.
- Folder done after initial Users and/or Groups are added,

As a benefit of this design, If UserGroups are used, adding UserAccounts going forward only require a single Add User.

# *A.4 Data Model Integrity Theory of Operations*

#### **A.4.1 Physical Medium**

An ACS is not allowed to add or remove an instance of PhysicalMedium as it is not a writable object.

When the device manages the PhysicalMedium instances, it needs to maintain the following data integrity considerations:

#### **When a PhysicalMedium instance is removed, all references to it MUST be removed.**

- If a Physical Medium is removed, the device needs to remove any references to it by StorageService.{i}.StorageArray.{i}.PhysicalMediumReference, and depending on the RAID type and number of disks in the RAID this could the affect the status of the StorageArray instance.
- If a Physical Medium is removed, the device needs to remove any references to it by StorageService.{i}.LogicalVolume.{i}.PhysicalReference

#### **A.4.2 Storage Array**

A StorageService can have multiple StorageArray instances, each modeling its own RAID configuration. An ACS can create or remove StorageArray instances by utilizing the AddObject and DeleteObject CWMP RPC methods respectively. To create a new storage array an AddObject will be followed by a SetParameterValues RPC invocation. This is required as the StorageArray object will be created in a disabled state. The device supporting the StorageService will not create another new instance or allow the enabling of the storage array until it is provided a unique name, RAID type, required minimum number of physical medium references, and enabled via the SetParameterValues RPC method. To delete a storage array a DeleteObject RPC invocation for the correct StorageArray instance is required. A disabled StorageArray instance is not removed until a DeleteObject RPC invocation is carried out for it. Once the StorageArray instance is enabled, the Name and RAIDType parameters are immutable while the StorageArray object exists.

When managing the StorageArray instances the device needs to maintain the following data integrity considerations:

#### **When an object reference parameter is being SET, the object being referenced MUST exist**

• The StorageArray.  $\{i\}$ . PhysicalMediumReference parameter needs to refer to instances of PhysicalMedium that currently exist in the data model. A PhysicalMedium MUST NOT be referenced by multiple instances of StorageArray.

#### **Referenced objects that are removed.**

• If a PhysicalMedium is removed, the status of the StorageArray might be affected.

#### **When a StorageArray instance is removed, all references to it MUST be removed.**

• If a Storage Array is removed, the device needs to remove any references to it by StorageService.{i}.LogicalVolume.{i}.PhysicalReference

#### **A.4.3 Logical Volume**

A StorageService can have multiple LogicalVolume instances each modeling a logical partition on a PhysicalMedium or StorageArray. An ACS can create or remove LogicalVolume instances by utilizing the AddObject and DeleteObject CWMP RPC methods respectively. To create a new logical partition an AddObject will be followed by a SetParameterValues RPC invocation. This is required as the LogicalVolume object will be created in a disabled state. The device supporting the StorageService will not create or allow the enabling of the logical partition until it is provided a valid PhysicalReference, Name, Capacity, and enabled via the SetParameterValues RPC method. To delete a logical partition a DeleteObject RPC invocation for the correct LogicalVolume instance is required. A disabled LogicalVolume instance is not removed until a DeleteObject RPC invocation is carried out for it. Once the LogicalVolume is enabled, the PhysicalReference, Name and Capacity parameters are immutable while the LogicalVolume instance exists.

#### **When an object reference parameter is being SET, the object being referenced MUST exist**

• The LogicalVolume.  $\{i\}$ . PhysicalReference parameter needs to refer to an existing instance of either PhysicalMedium or StorageArray.

#### **Referenced objects that are disabled**

• If the object being referenced by the parameter PhysicalReference is disabled then the LogicalVolume will be disabled.

#### **Referenced objects that are removed.**

• If the object being referenced by the parameter PhysicalReference is removed then the LogicalVolume will be removed.

#### **A.4.4 Folder**

A StorageService can have multiple Folder instances each modeling a top-level folder on a logical partition. An ACS can create or remove Folder instances by utilizing the AddObject and DeleteObject CWMP RPC methods respectively. To create a new folder on the file system an AddObject will be followed by a SetParameterValues RPC invocation. This is required as the Folder object will be created in a disabled state and the device supporting the StorageService will not create the folder on the file system until it is provided with a locally unique name and enabled via the SetParameterValues RPC method. To delete a folder from the file system a DeleteObject RPC invocation for the correct Folder instance is required. A disabled Folder object is not removed from the file system until a DeleteObject RPC invocation is carried out for it. Once the Folder is enabled, the Name is immutable while the Folder instance exists.

#### **When an object reference parameter is being SET, the object being referenced MUST exist**

• If a Folder references a UserGroup or a UserAccount, it MUST already exist.

#### **When a Folder instance is removed, all references to it MUST be removed**

• If the Folder being referenced by the parameter StorageService.{i}.FTPServer.AnonymousUser.StartingFolder is deleted, then the anonymous access to the FTPServer is disabled by the device and the parameter will be set to empty.

#### **When a Folder instance is disabled, all references to it MUST be disabled**

• If the Folder being referenced by the parameter StorageService.{i}.FTPServer.AnonymousUser.StartingFolder is disabled, then the anonymous access to the FTPServer is disabled by the device.

#### **Referenced objects that are Disabled**

• If a UserAccount or UserGroup is disabled, the device MUST NOT remove references to it by all Folders. The folders MUST verify the account is enabled prior to granting access.

#### **Referenced objects that are removed**

• If a UserAccount or UserGroup references is removed, those associated accounts no longer have access to the folder.

#### **A.4.5 UserAccount and UserGroup**

A StorageService can have multiple UserAccount and UserGroup instances. An ACS can create or remove these instances by utilizing the AddObject and DeleteObject CWMP RPC methods respectively. To create a new UserAccount or UserGroup an AddObject will be followed by a SetParameterValues RPC invocation. This is required as the UserAccount or UserGroup object will be created in a disabled state and the device supporting the StorageService will not create the UserAccount or UserGroup until it is provided with a locally unique name and enabled via the SetParameterValues RPC method. To delete a UserAccount or UserGroup a DeleteObject RPC invocation for the correct instance is required. A disabled UserAccount or UserGroup object is not removed from the file system until a DeleteObject RPC invocation is carried out for it. Once the UserAccount or UserGroup is enabled, the Name is immutable while the instance exists.

#### **When an object reference parameter is being SET, the object being referenced MUST exist**

• If a UserAccount references a UserGroup, it MUST already exist.

#### **When a UserAccount or UserGroup object is removed, the references to it MUST be removed.**

- If a UserGroup is deleted, the device MUST remove references to it by all UserAccounts and Folders.
- If a UserAccount is deleted, the device MUST remove references to it by all Folders.

#### *A.5 File Retrieval Theory of Operations*

Devices capable of supporting a Storage Service are intended to save files to internal drives, which prompts the question of how to actually get the file onto the device. There are several entities that might want to place a file onto a NAS device, such as a Service Provider, a third-party Content Provider, a network-local STB, or even the owner of the NAS Device. In a typical deployment only the Service Provider would have remote CWMP access to the NAS device, allowing it to use the built-in CWMP Download and Upload commands to actually push files to the device or retrieve files from the device. Third-party Content Providers will need to utilize the remote access capabilities that this device provides; whether that is FTP or HTTP depends on the device and can be identified via the Capabilities object. A network-local STB will need to utilize a LAN based access mechanism like UPnP (in the case that the device is a UPnP Media Server). A network-local STB could also use the device's embedded FTP or HTTP servers, depending on the capabilities of the device. The owner of the device will be able to use either LAN access if inside the LAN or FTP/HTTP if outside the LAN depending on the capabilities of the device.

#### *A.6 Thresholding Theory of Operations*

Within a Logical Volume there is a limit to the amount of space configured for storage. In storage applications it is useful to provide a warning when the amount of available storage space is approaching zero. The mechanism provided to the ACS here is in the form of a notification (active or passive) set on the ThresholdReached parameter. The implementation of this parameter requires the Storage Service to monitor the UsedSpace within the Logical Volume as it relates to the ThresholdLimit. When UsedSpace + ThresholdLimit < Capacity, ThresholdReached is false. When UsedSpace + ThresholdLimit  $\geq$  Capacity, ThresholdReached is True. Note that if a user is actively adding and deleting files when the UsedSpace + ThresholdLimit is near to Capacity the ThresholdReached parameter might toggle back and forth, causing excessive CWMP traffic in the event that active notification is set for the ThresholdReached parameter.

# **Annex B: RAID Type Descriptions**

# *B.1 Basic RAID Levels*

#### **B.1.1 Linear RAID**

Linear RAID is a simple grouping of drives to create a larger virtual drive. In linear RAID, the chunks are allocated sequentially from one member drive, going to the next drive only when the first is completely filled. This grouping provides no performance benefit, as it is unlikely that any I/O operations will be split between member drives. Linear RAID also offers no redundancy, and in fact decreases reliability – if any one drive fails, the entire array cannot be used. The capacity is the total of all member disks.

For Linear RAID Level, the minimum number of disks required is 1.

#### **B.1.2 Level 0**

RAID level 0, often called "striping", is a performance-oriented striped data mapping technique. That means the data being written to the array is broken down into strips and written across the member disks of the array. This allows high I/O performance at low inherent cost but provides no redundancy. Storage capacity of the array is equal to the total capacity of the member disks.

For RAID Level 0, the minimum number of disks required is 2.

#### **B.1.3 Level 1**

RAID level 1, or "mirroring", provides redundancy by writing identical data to each member disk of the array, leaving a "mirrored" copy on each disk. It has been used longer than any other form of RAID. Level 1 Mirroring remains popular due to its simplicity and high level of data availability. Level 1 operates with two or more disks that can use parallel access for high data-transfer rates when reading, but more commonly operate independently to provide high I/O transaction rates. Level 1 provides very good data reliability and improves performance for read-intensive applications but at a relatively high cost. Array capacity is equal to the capacity of one member disk.

For RAID Level 1, the minimum number of disks required is 2.

#### **B.1.4 Level 2**

RAID level 2 uses bit-level striping with parity. Data is split at a bit-level and spread over a number of data disks and redundancy disks. The redundant bits are calculated using Hamming codes (which is a form of ECC). On a write, the codes are calculated and written to dedicated redundancy disks alongside the data, which is written to the data disks. On a read, the data and ECC codes are read and the latter is used to verify the

consistency of the former. The ECC codes can correct single-bit errors "on the fly". The total usable capacity varies by implementation. Due to the overhead of calculating and storing codes, RAID 2 is not so popular today.

For RAID Level 2, the minimum number of disks required is 3.

#### **B.1.5 Level 3**

Level 3 uses byte-level striping with dedicated parity. Striping is done at a byte level with the same number of bytes in each stripe. The parity information is stored on a dedicated disk. The latter can be a source of bottlenecks especially during random writes. Further, since every write is striped across all the disks, the array could be writing 1 block of data at a time. Thus RAID3 performance depends on the nature of the writes: it performs well on large sequential writes but poorly on small random writes. Array capacity is equal to the capacity of the member disks, minus the capacity of one member disk.

For RAID Level 3, the minimum number of disks required is 3.

#### **B.1.6 Level 4**

Level 4 uses block-level striping with parity concentrated on a single disk drive to protect data. It's better suited to transaction I/O rather than large file transfers. Because the dedicated parity disk represents an inherent bottleneck, level 4 is seldom used without accompanying technologies such as write-back caching. RAID 4 differs from RAID 3 only in the size of the stripes sent to the various disks. Array capacity is equal to the capacity of the member disks, minus the capacity of one member disk.

For RAID Level 4, the minimum number of disks required is 3.

#### **B.1.7 Level 5**

This is the most common type of RAID. By distributing parity across some or all of an array's member disk drives, RAID level 5 eliminates the write bottleneck inherent in level 4. The only bottleneck is the parity calculation process. With modern CPUs and software-based RAID, that isn't a very big bottleneck. As with level 4, the result is asymmetrical performance, with reads substantially outperforming writes. Level 5 is often used with write-back caching to reduce the asymmetry. Array capacity is equal to the capacity of the member disks, minus the capacity of one member disk.

For RAID Level 5, the minimum number of disks required is 3.

#### **B.1.8 Level 6**

RAID 6 uses block-level striping with dual distributed parity. RAID 6 can be thought as RAID 5, but instead calculates 2 sets of parities on the data. Just as in RAID 5, the parities are distributed across some or all of an array's member disk drives. Dualdistributed parity helps to improve fault tolerance, by making the subsystem tolerant to 2 disk failures. In terms of performance, RAID 6 is slightly worse than RAID 5 due to the usage of dual parity. Array capacity is equal to the capacity of the member disks, minus the capacity of two member disks.

For RAID Level 6, the minimum number of disks required is 4.

# *B.2 Combination RAID Levels*

In addition to the RAID levels described above, arrays can implement a combination of the above RAID levels, thus leveraging the benefits of multiple RAID levels. The next section describes some of the useful combinations of RAID levels.

#### **B.2.1 Level 10**

RAID 10 is a combination of RAID 1 (mirroring) followed by RAID 0 (striping), in other words it is a "stripe of mirrors". For RAID 10, a bunch of disks is grouped in pairs, with mirroring within pairs, and then data is striped across these pairs. In terms of failures, the array can tolerate n/2 disk failures across the group, as long as no 2 disks within the same "mirrored set" fail. Array capacity is equal to the capacity of the member disks divided by 2.

For RAID Level 10, the minimum number of disks required is 3.

#### **B.2.2 Level 01**

RAID level 01 is combination of RAID 0 (striping) followed by RAID 1 (mirroring), in other words it is a "mirror of stripes". For an array with n disks using RAID 01, data is striped across n/2 disks and the remaining n/2 disks are used as mirrors. In terms of fault tolerance, the array can continue functioning as long as both mirrors across the stripe-sets don't go down. Array capacity is equal to the capacity of the member disks divided by 2.

For RAID Level 01, the minimum number of disks required is 3.

#### **B.2.3 Level 30**

Level 30 is formed by striping across a number of RAID 3 sub-arrays. In general, RAID 30 leverages the performance benefit of RAID 0 due to striping, and the fault tolerance benefits of RAID 3. Array capacity is equal to the capacity of the member disks, minus the capacity of one member disk into the number of RAID 3 sets (used for striping). The number of disks MUST be a multiple of 2 integers (one of them 2 or higher and the other 3 or higher).

For RAID Level 30, the minimum number of disks required is 6.

### **B.2.4 Level 50**

RAID 50 uses block striping with distributed parity (RAID 5) along with block striping (RAID 0). In other words, data is striped across a number of RAID 5 sub-arrays. Just like RAID 30, RAID 50 leverages the performance benefit of RAID 0 due to striping, and the fault tolerance benefits of RAID 5. Array capacity is equal to the capacity of the member disks, minus the capacity of one member disk into the number of RAID 5 sets (used for striping).

For RAID Level 50, the minimum number of disks required is 6.

### **B.2.5 Level 60**

RAID 60 combines stripes (RAID 0) across RAID 6 sets. The dual parity of RAID 6 allows for failure of up to two disks. Striping across RAID 6 sets provides the performance benefits of RAID 0. Array capacity is equal to the capacity of the member disks, minus the capacity of one member disk into the number of RAID 6 sets (used for striping).

For RAID Level 60, the minimum number of disks required is 8.